### Image Stitching

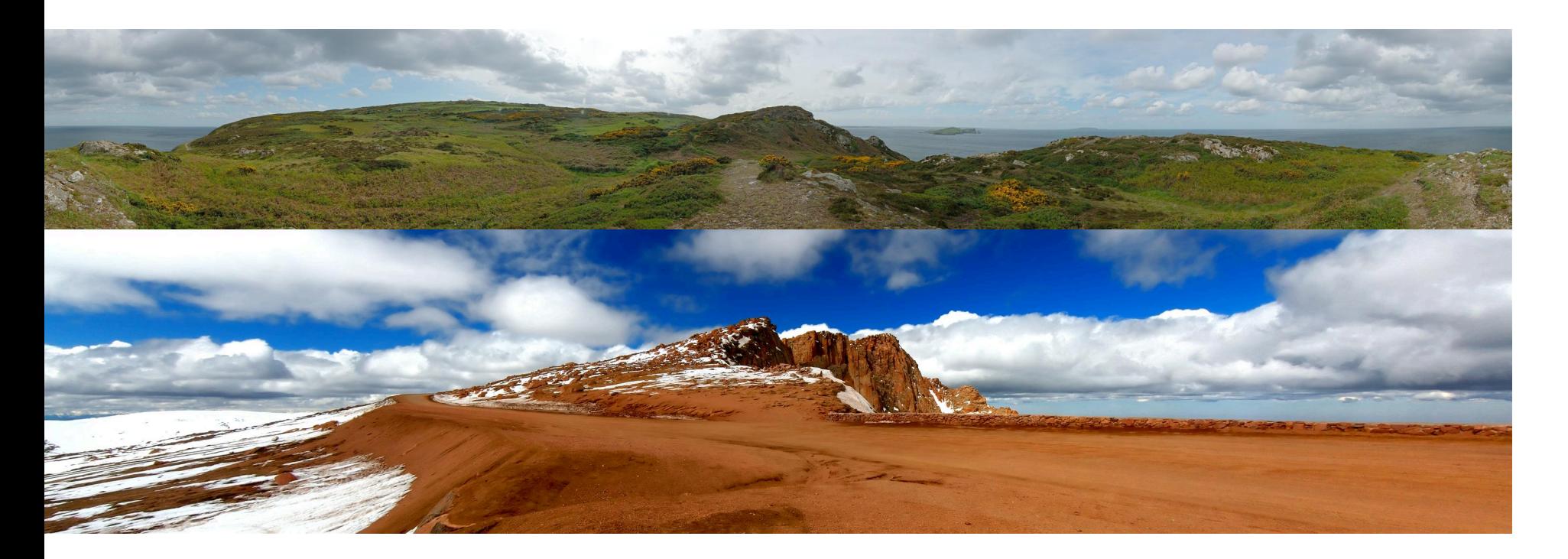

Computational Photography Yuxiong Wang, University of Illinois

Slides adopted from Derek Hoiem

Photos by Russ Hewett

## Project 5

Input video: [https://www.youtube.com/watch?v=agI5za\\_gHHU](https://www.youtube.com/watch?v=agI5za_gHHU)

Aligned frames: <https://www.youtube.com/watch?v=Uahy6kPotaE>

Background: <https://www.youtube.com/watch?v=Vt9vv1zCnLA>

Foreground: <https://www.youtube.com/watch?v=OICkKNndEt4>

# Last Class: Keypoint Matching

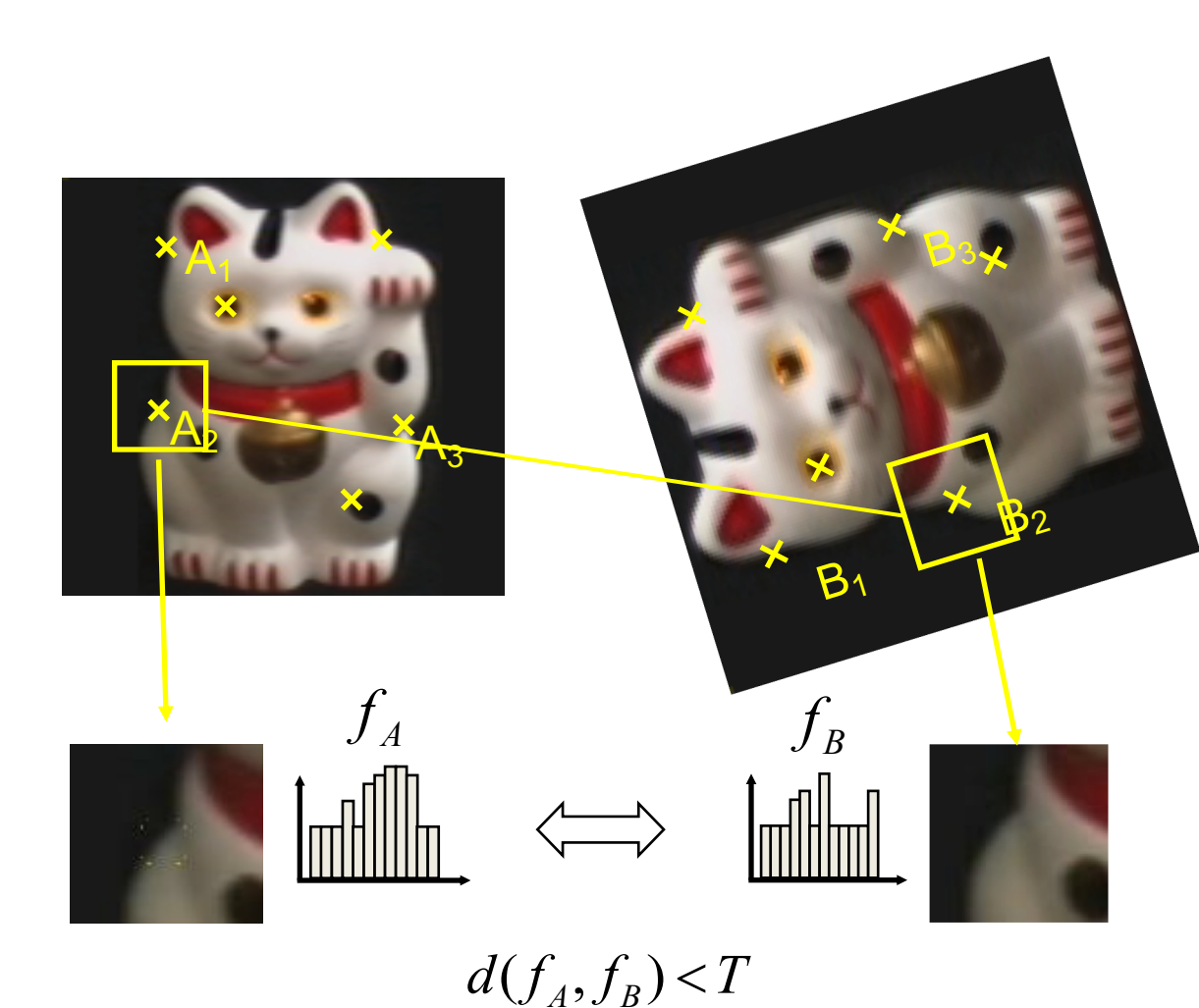

- **1. Find a set of distinctive keypoints**
- **2. Define a region around each keypoint**
- **3. Extract and normalize the region content**
- **4. Compute a local descriptor from the normalized region**
- **5. Match local descriptors**

### Last Class: Summary

- Keypoint detection: repeatable and distinctive
	- Corners, blobs
	- Harris, DoG

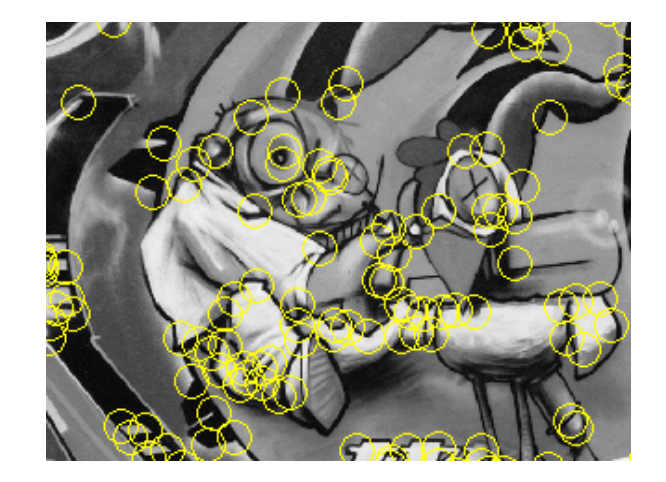

- Descriptors: robust and selective
	- SIFT: spatial histograms of gradient orientation

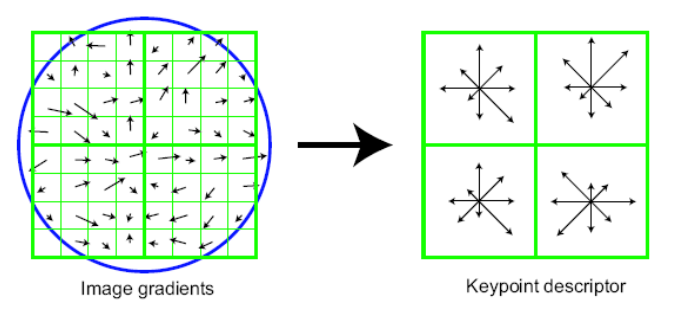

## Today: Image Stitching

• Combine two or more overlapping images to make one larger image

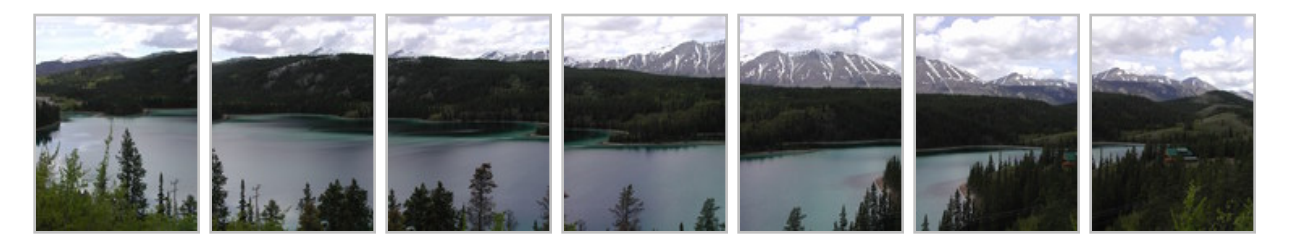

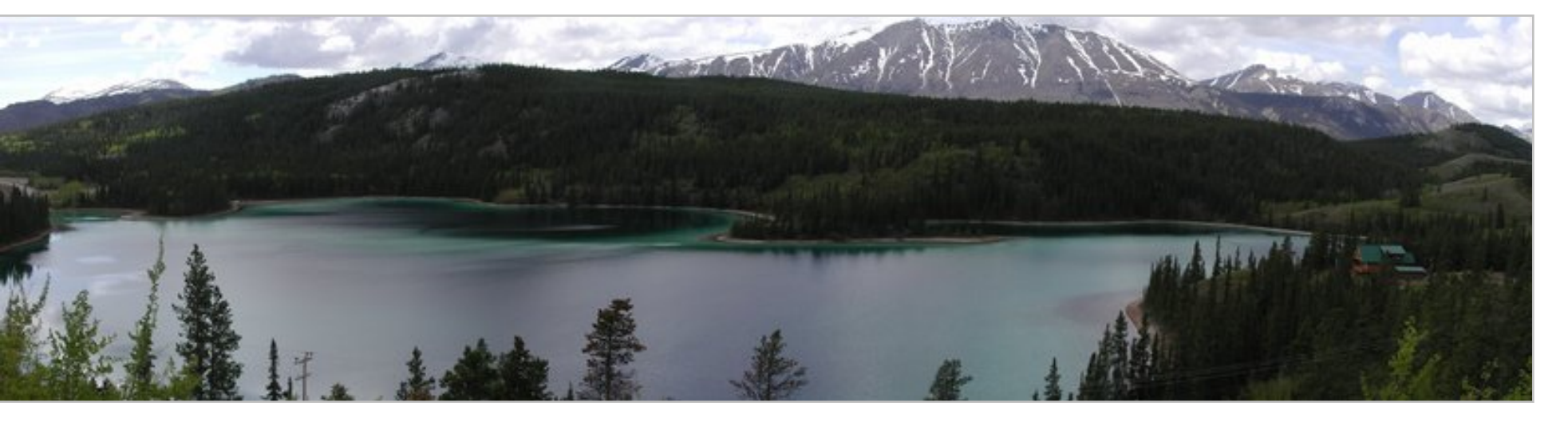

### Views from rotating camera

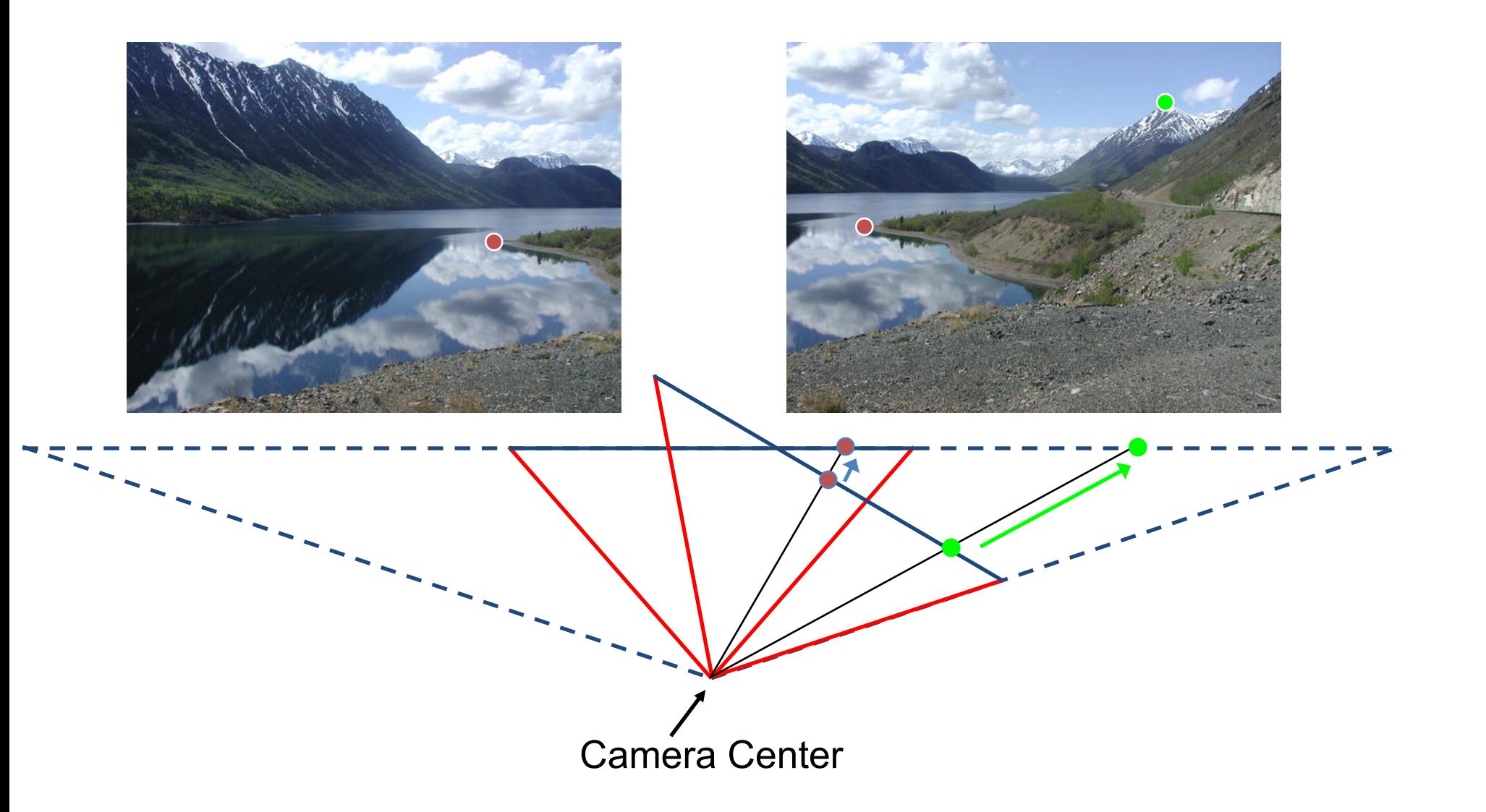

# Correspondence of rotating camera

- $x = K [R t] X$
- $x' = K' [R' t'] X$
- $t=t'=0$

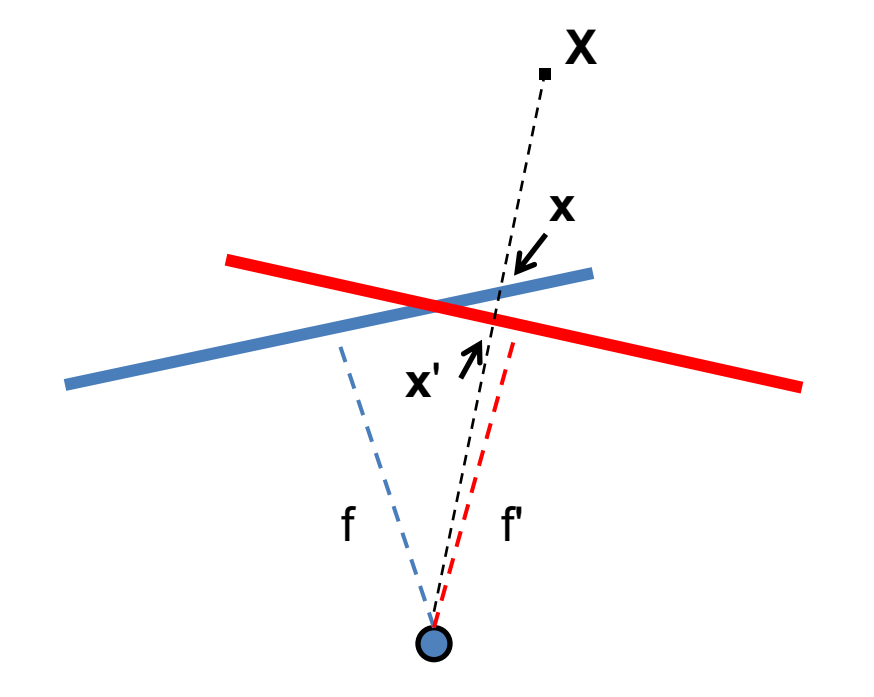

- $x'$ =Hx where  $H = K' R' R^{-1} K^{-1}$
- Typically only R and f will change (4 parameters), but, in general, H has 8 parameters

# Image Stitching Algorithm Overview

- 1. Detect keypoints
- 2. Match keypoints
- 3. Estimate homography with four matched keypoints (using RANSAC)
- 4. Project onto a surface and blend

### Image Stitching Algorithm Overview

- 1. Detect/extract keypoints (e.g., DoG/SIFT)
- 2. Match keypoints (most similar features, compared to 2<sup>nd</sup> most similar)  $\frac{d1}{d2}$  < thresh

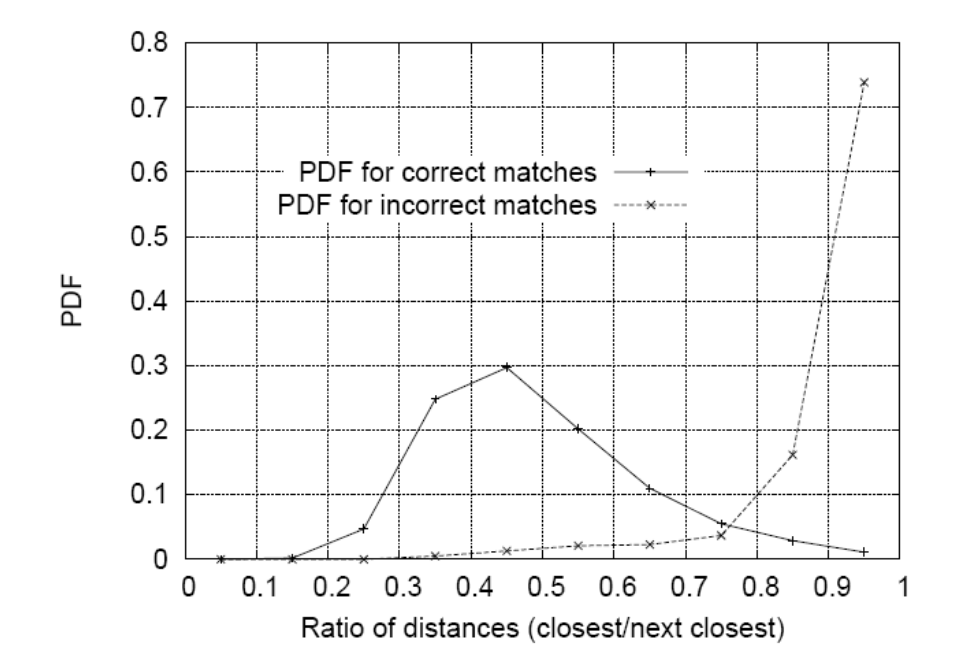

Assume we have four matched points: How do we compute homography **H**?

Direct Linear Transformation (DLT)

$$
\mathbf{X}' = \mathbf{H}\mathbf{X} \qquad \mathbf{x}' = \begin{bmatrix} w'u' \\ w'v' \\ w' \end{bmatrix} \qquad \mathbf{H} = \begin{bmatrix} h_1 & h_2 & h_3 \\ h_4 & h_5 & h_6 \\ h_7 & h_8 & h_9 \end{bmatrix}
$$

$$
\begin{bmatrix} -u & -v & -1 & 0 & 0 & 0 & uu' & vu' & u' \\ 0 & 0 & 0 & -u & -v & -1 & uv' & vv' & v' \end{bmatrix} \mathbf{h} = \mathbf{0} \qquad \begin{bmatrix} h_1 \\ h_2 \\ h_3 \\ h_4 \\ h_5 \\ h_6 \\ h_7 \\ h_8 \end{bmatrix}
$$

ú

 $\mathbf{r}$ 

ë

û

9

*h*

### Direct Linear Transform

$$
\begin{bmatrix}\n-u_1 & -\nu_1 & -1 & 0 & 0 & 0 & u_1u'_1 & v_1u'_1 & u'_1 \\
0 & 0 & 0 & -u_1 & -v_1 & -1 & u_1v'_1 & v_1v'_1 & v'_1 \\
\vdots & \vdots & \vdots & \vdots & \vdots & \vdots & \vdots \\
0 & 0 & 0 & -u_n & -v_n & -1 & u_nv'_n & v_nv'_n & v'_n\n\end{bmatrix}
$$
\n**h** = **0**  $\Rightarrow$  **Ah** = **0**

- Apply SVD:  $UDV^T = A$
- $h = V_{\text{smallest}}$  (column of *V* corr. to smallest singular value)

$$
\mathbf{h} = \begin{bmatrix} h_1 \\ h_2 \\ \vdots \\ h_9 \end{bmatrix} \quad \mathbf{H} = \begin{bmatrix} h_1 & h_2 & h_3 \\ h_4 & h_5 & h_6 \\ h_7 & h_8 & h_9 \end{bmatrix}
$$

Matlab  $[U, S, V] = svd(A);$ 

 $h = V(:, end);$ 

Assume we have four matched points: How do we compute homography **H**?

Normalized DLT

### 1. Normalize coordinates for each image

- a) Translate for zero mean
- b) Scale so that u and v are  $\approx$ =1 on average

 $\widetilde{\mathbf{x}} = \mathbf{T}\mathbf{x}$   $\widetilde{\mathbf{x}}' = \mathbf{T}'\mathbf{x}'$ 

- This makes problem better behaved numerically (see Hartley and Zisserman p. 107-108) | | |<br>FT
- 2. Compute  $\widetilde{\mathbf{H}}$  using DLT in normalized coordinates
- 3. Unnormalize:  $H = T'^{-1} \widetilde{H} T$

$$
\mathbf{x}'_i = \mathbf{H}\mathbf{x}_i
$$

• Assume we have matched points with outliers: How do we compute homography **H**?

Automatic Homography Estimation with RANSAC

### RANSAC: RANdom SAmple Consensus

Scenario: We've got way more matched points than needed to fit the parameters, but we're not sure which are correct

RANSAC Algorithm

- Repeat N times
	- 1. Randomly select a sample
	- Select just enough points to recover the parameters
	- 2. Fit the model with random sample
	- 3. See how many other points agree
- Best estimate is one with most agreement
	- can use agreeing points to refine estimate

• Assume we have matched points with outliers: How do we compute homography **H**?

Automatic Homography Estimation with RANSAC

- 1. Choose number of iterations *N*
- 2. Choose 4 random potential matches
- 3. Compute **H** using normalized DLT
- 4. Project points from **x** to **x**' for each potentially  $\text{matching pair:} \quad \mathbf{x}^p = \mathbf{H}\mathbf{x}_p$
- 5. Count points with projected distance  $\lt t$ 
	- $-$  E.g.,  $t = 3$  pixels  $u'_{i} - u_{i}^{p}$ <sup>2</sup> +  $(v'_{i} - v_{i}^{p})^{2}$  < *t*  $(u'_i - u_i^p)^2 + (v'_i - v_i^p)^2 <$
- 6. Repeat steps 2-5 *N* times
	- Choose **H** with most inliers

### Automatic Image Stitching

- 1. Compute interest points on each image
- 2. Find candidate matches
- 3. Estimate homography **H** using matched points and RANSAC with normalized DLT
- 4. Project each image onto the same surface and blend

### Choosing a Projection Surface

Many to choose: planar, cylindrical, spherical, cubic, etc.

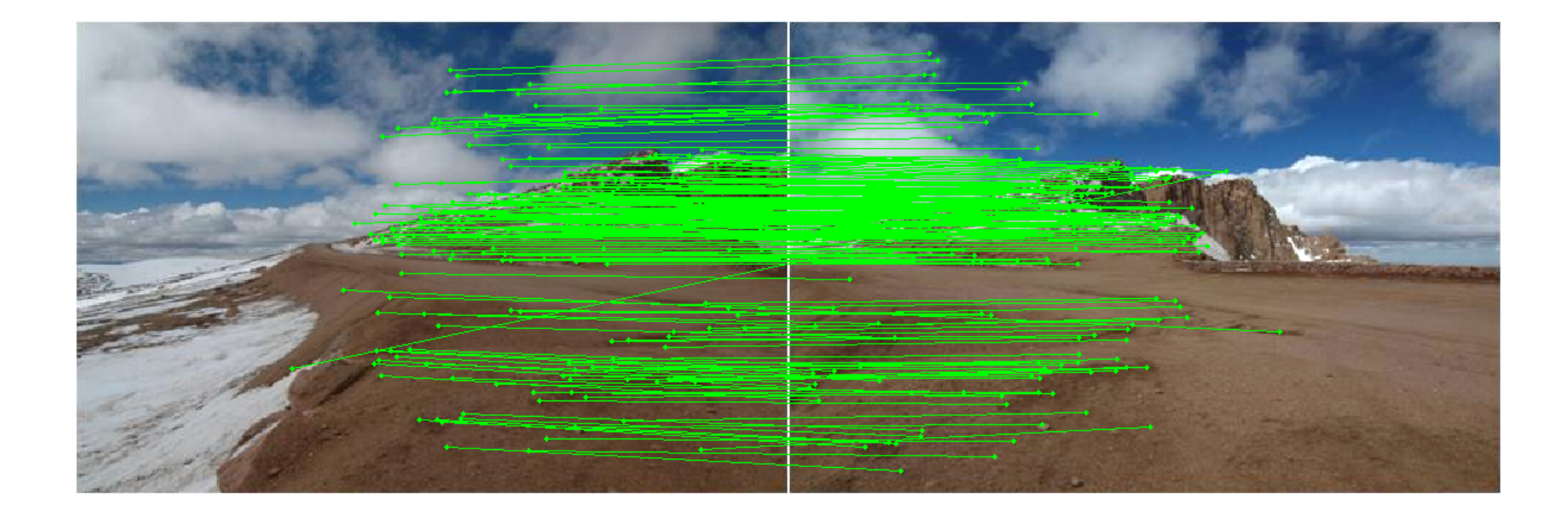

### Planar Mapping

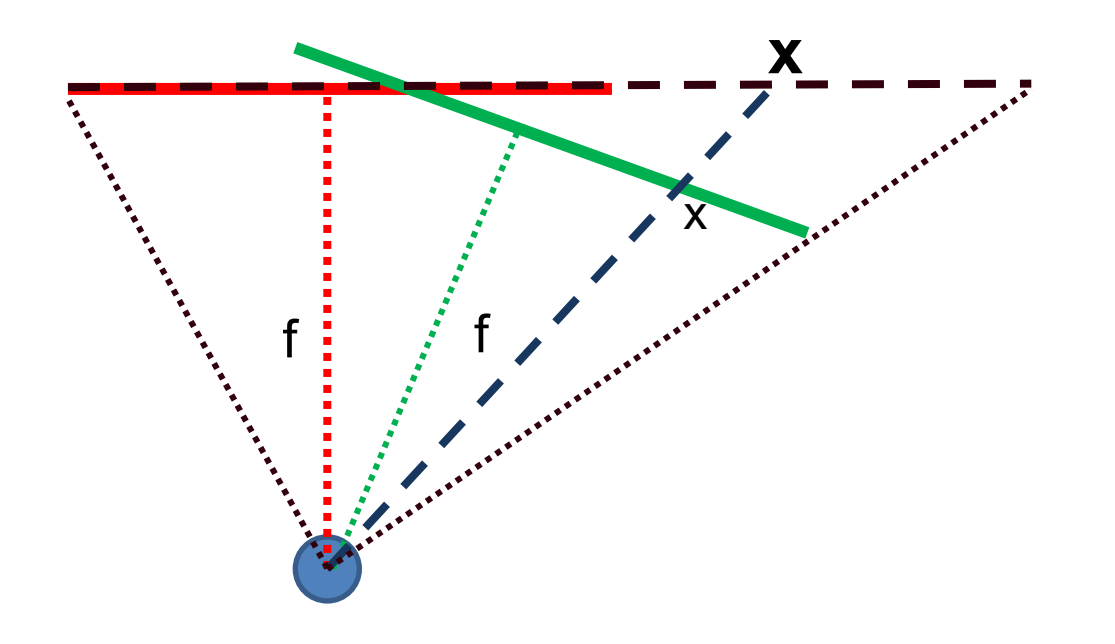

- 1) For red image: pixels are already on the planar surface
- 2) For green image: map to first image plane  $21$

### Planar Projection

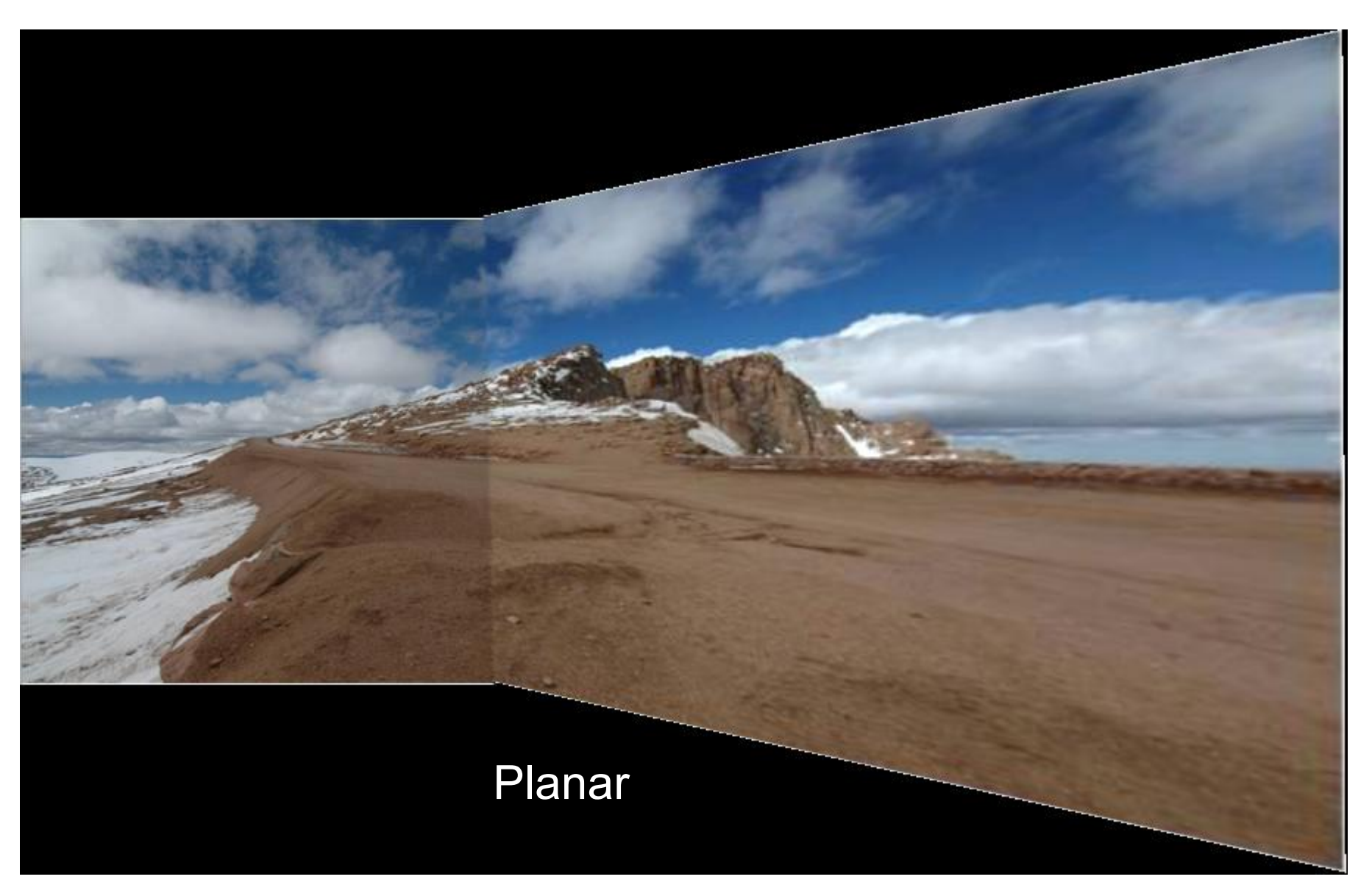

### Planar Projection

#### Planar

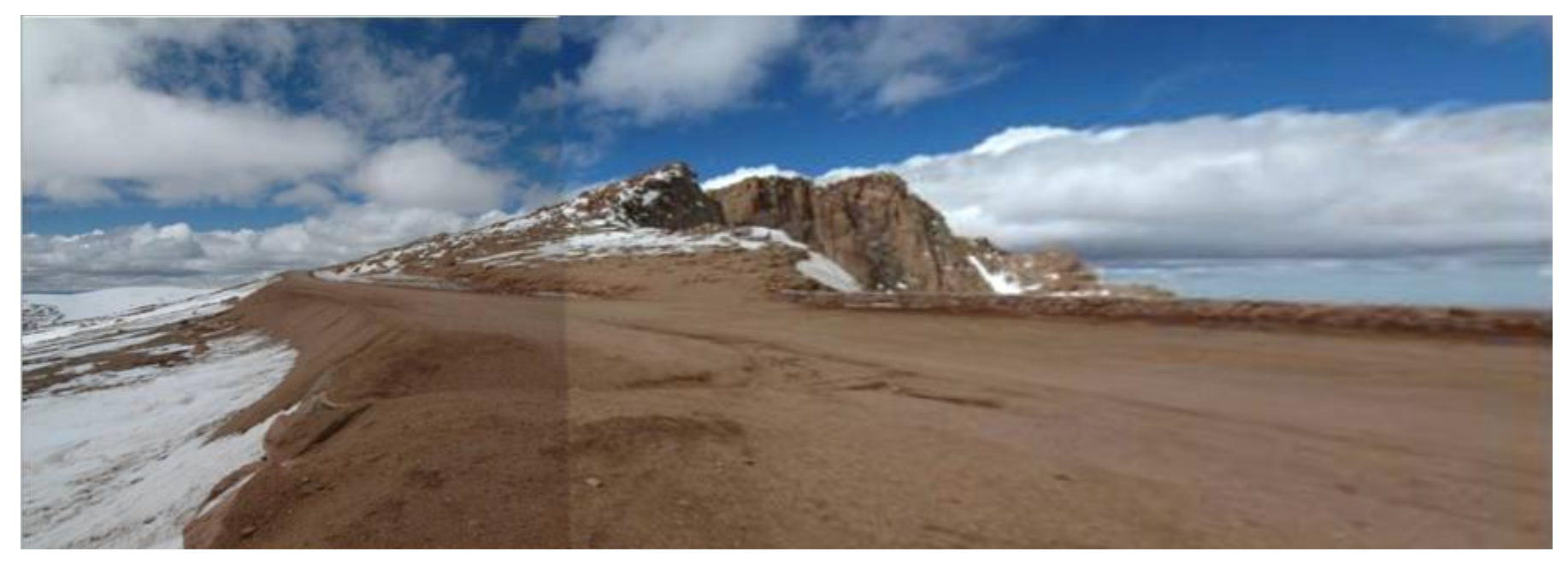

# Cylindrical Mapping

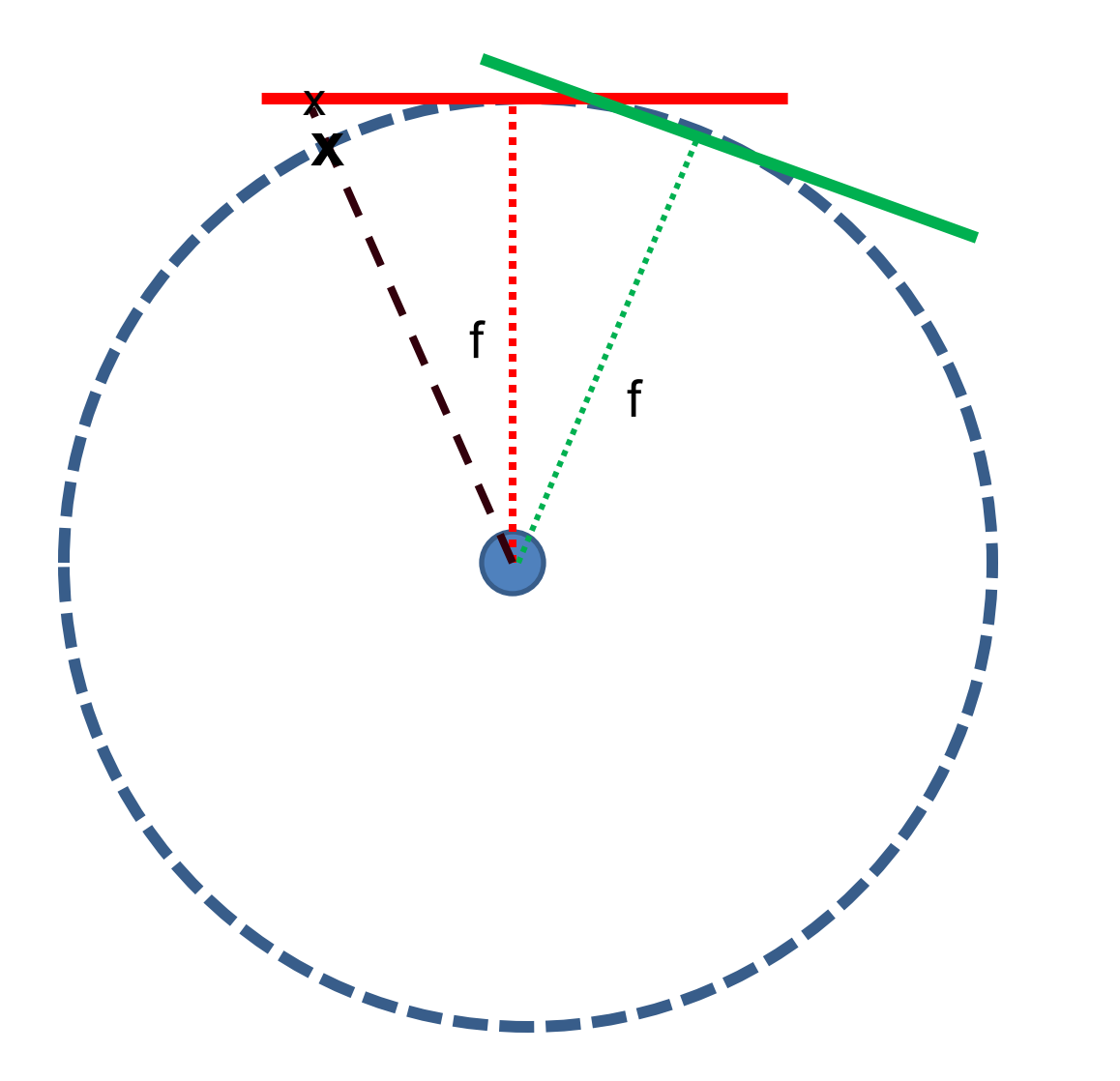

- 1) For red image: compute h, theta on cylindrical surface from (u, v)
- 2) For green image: map to first image plane, than map to cylindrical surface  $24$

# Cylindrical Projection

#### **Cylindrical**

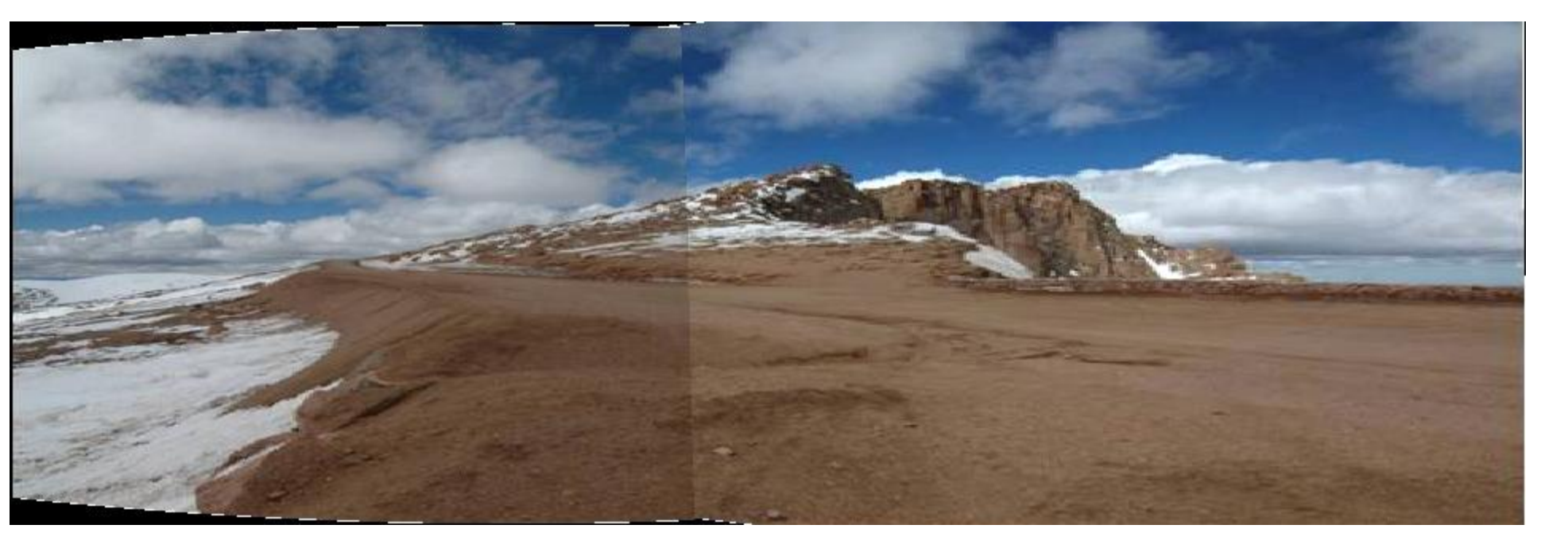

# Cylindrical Projection

#### **Cylindrical**

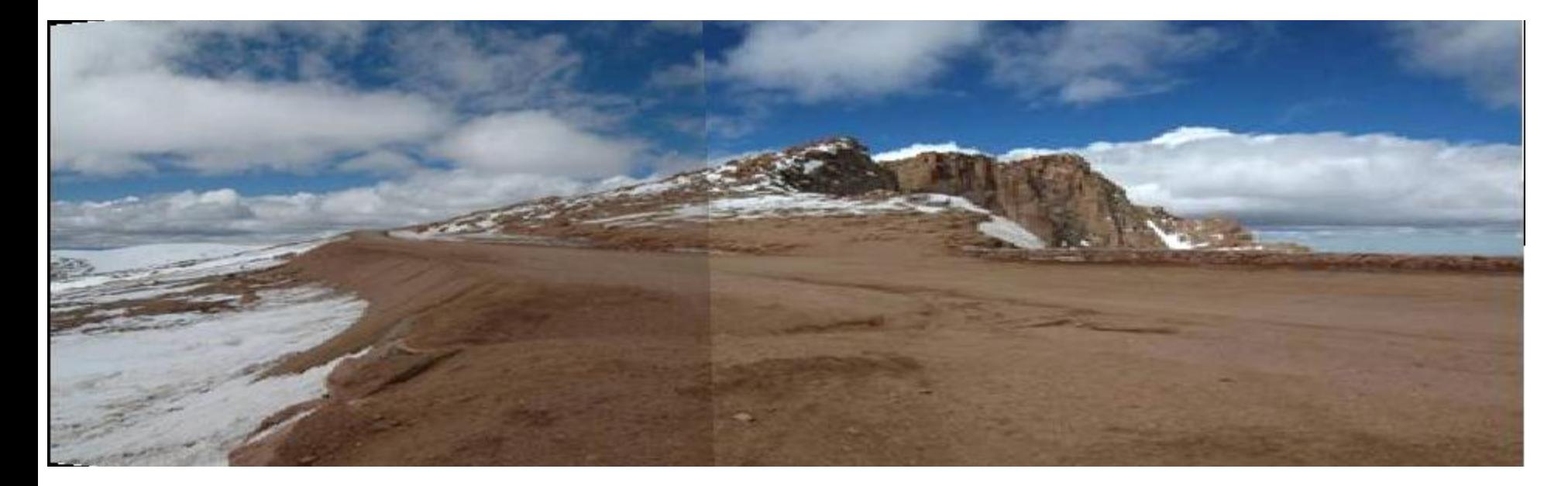

# Planar vs. Cylindrical Projection

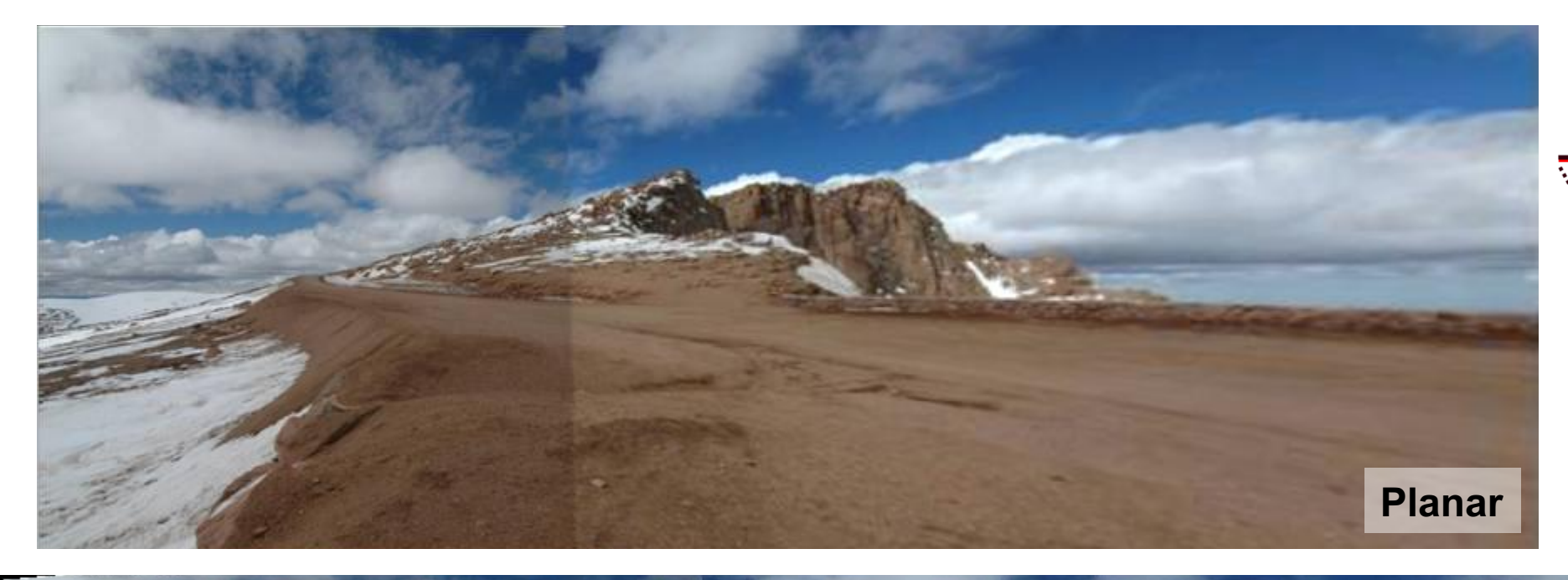

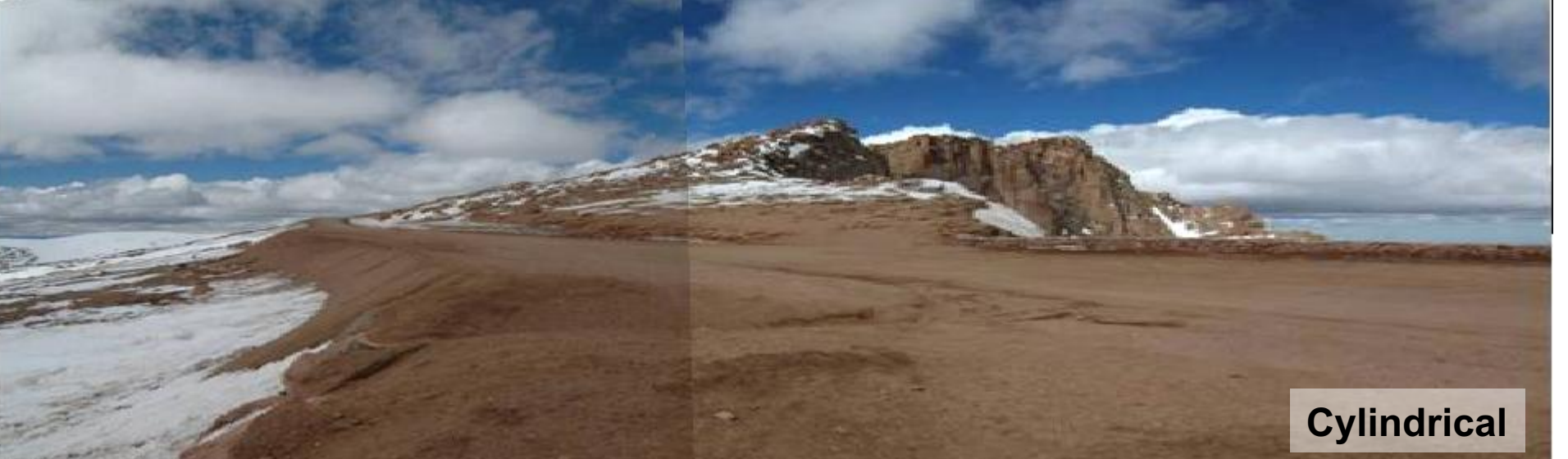

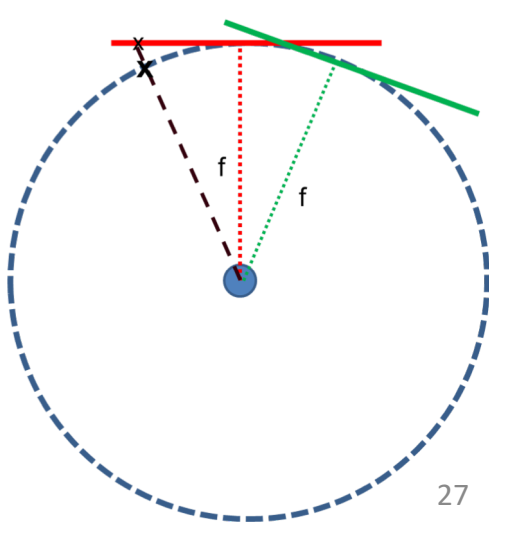

### Automatically choosing images to stitch

### Recognizing Panoramas

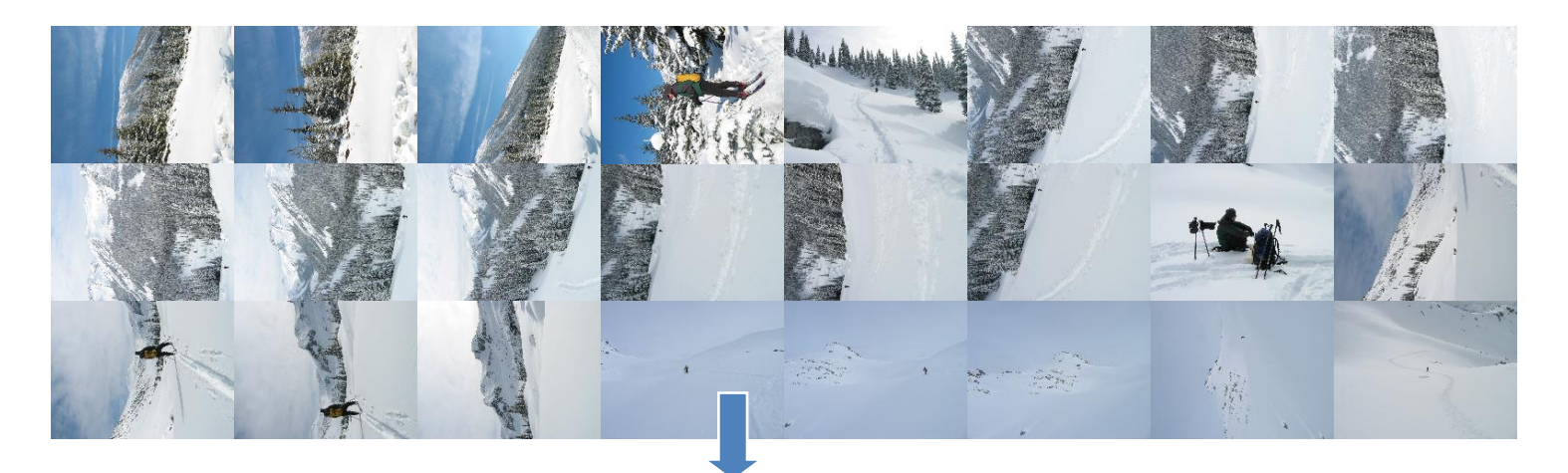

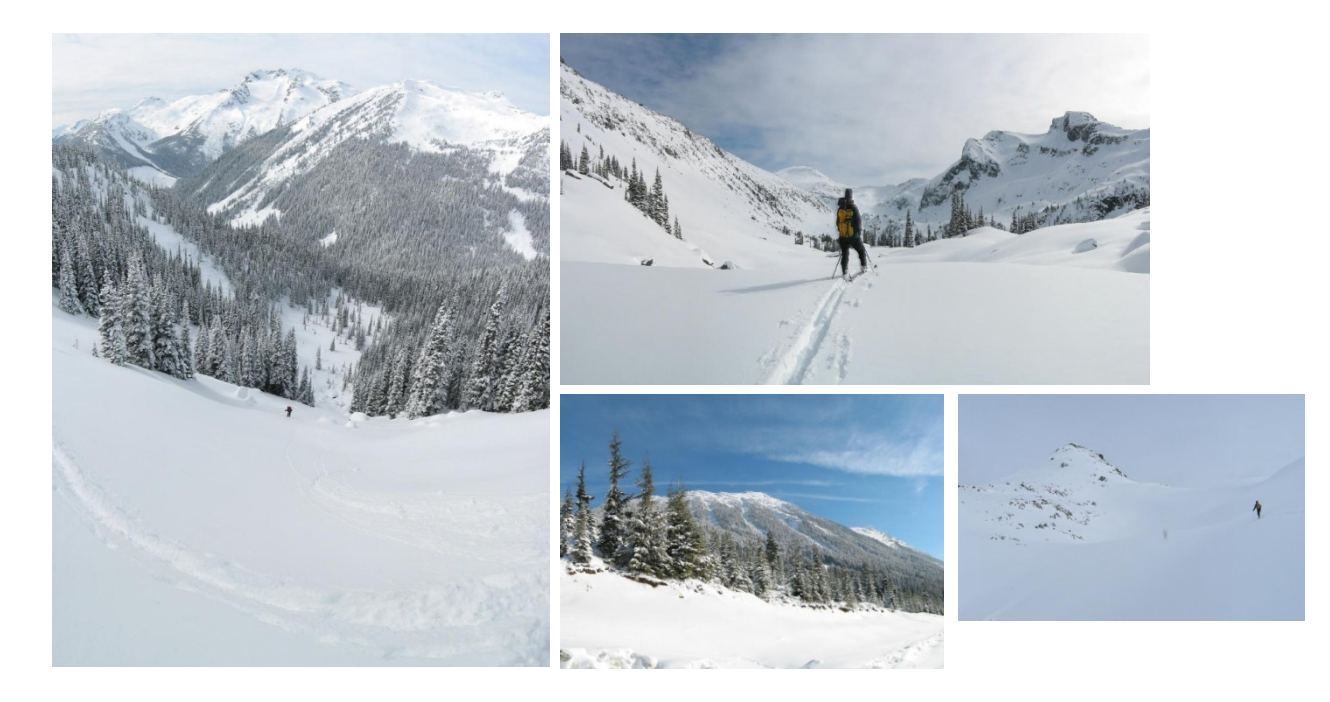

Some of following material from Brown and Lowe 2003 talk **Brown and Lowe 2003, 2007** <sup>30</sup>

## Recognizing Panoramas

Input: N images

- 1. Extract SIFT points, descriptors from all images
- 2. Find K-nearest neighbors for each point (K=4)
- 3. For each image
	- a) Select M candidate matching images by counting matched keypoints (M=6)
	- b) Solve homography H<sub>ij</sub> for each matched image

# Recognizing Panoramas

Input: N images

- 1. Extract SIFT points, descriptors from all images
- 2. Find K-nearest neighbors for each point (K=4)
- 3. For each image
	- a) Select M candidate matching images by counting matched keypoints (M=6)
	- b) Solve homography **H**<sub>ij</sub> for each matched image
	- c) Decide if match is valid  $(n_i > 8 + 0.3 n_f)$

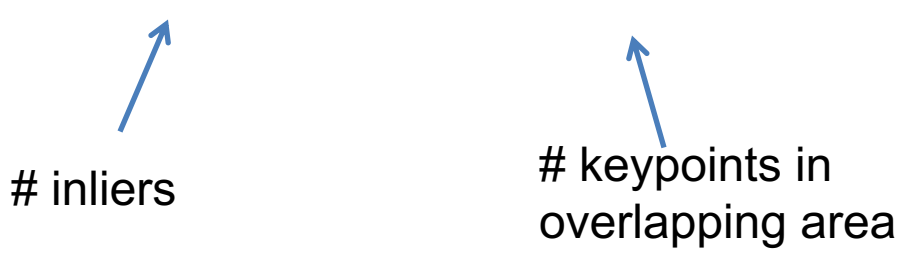

### RANSAC for Homography

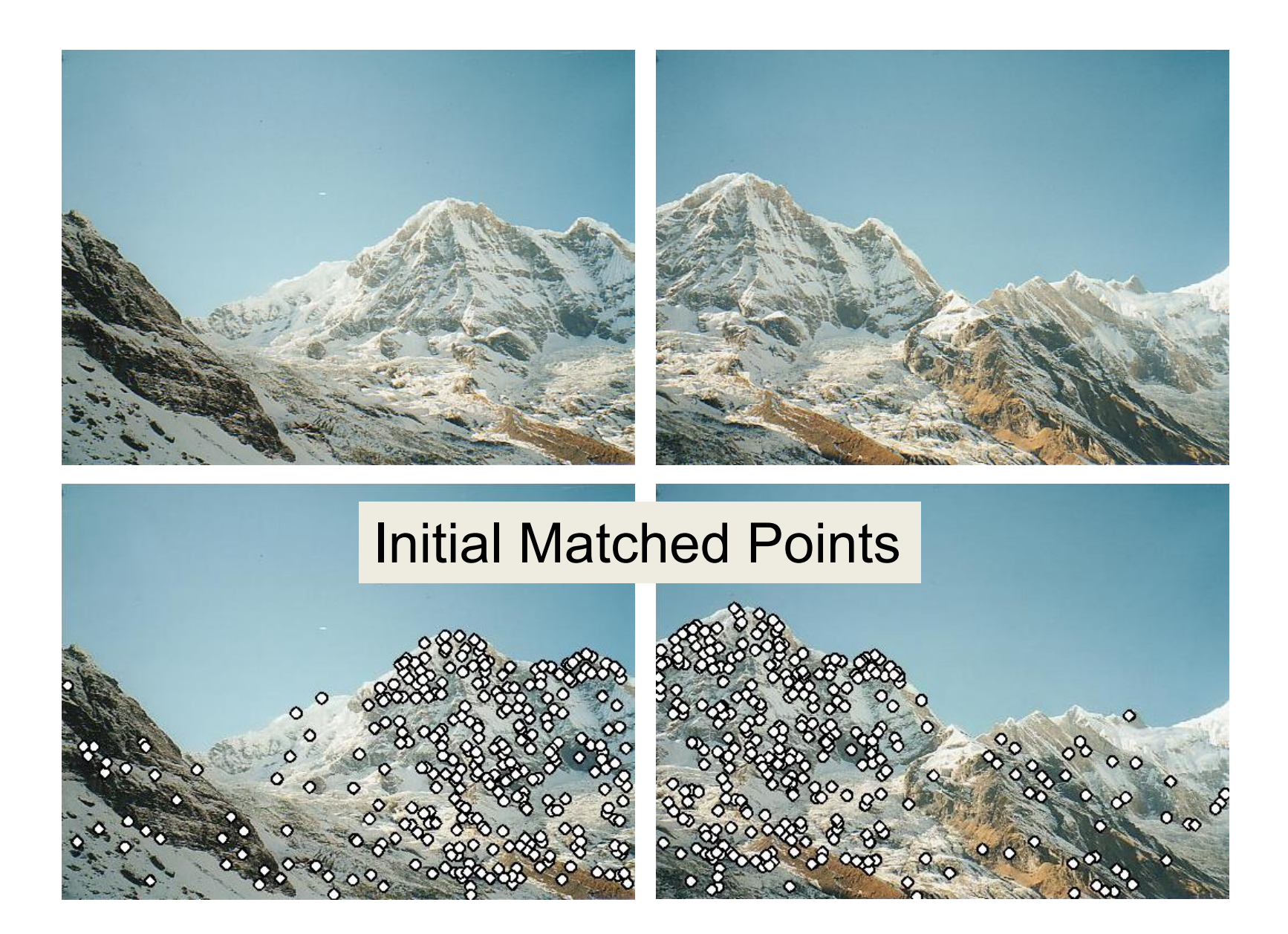

### RANSAC for Homography

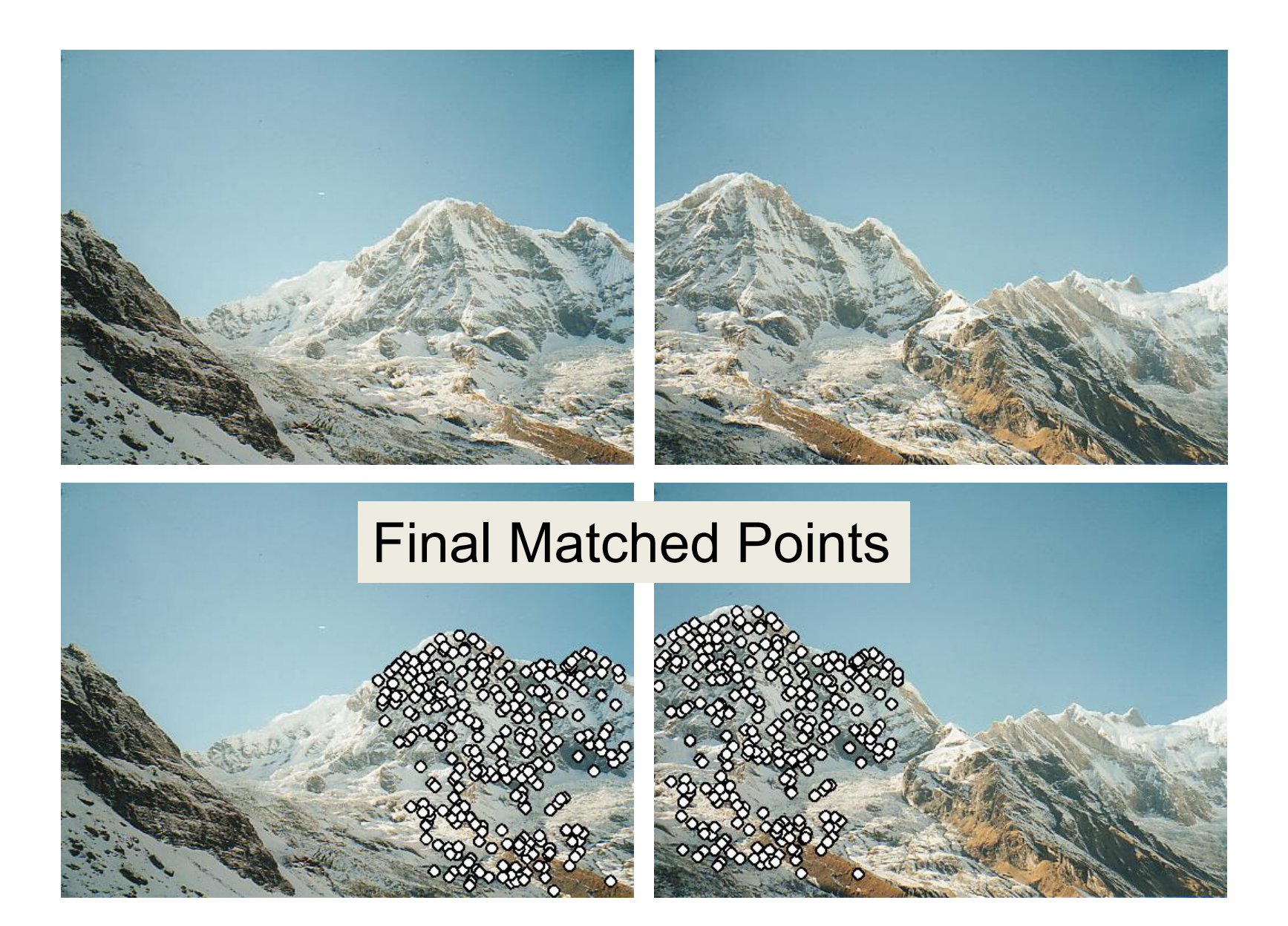

### Verification

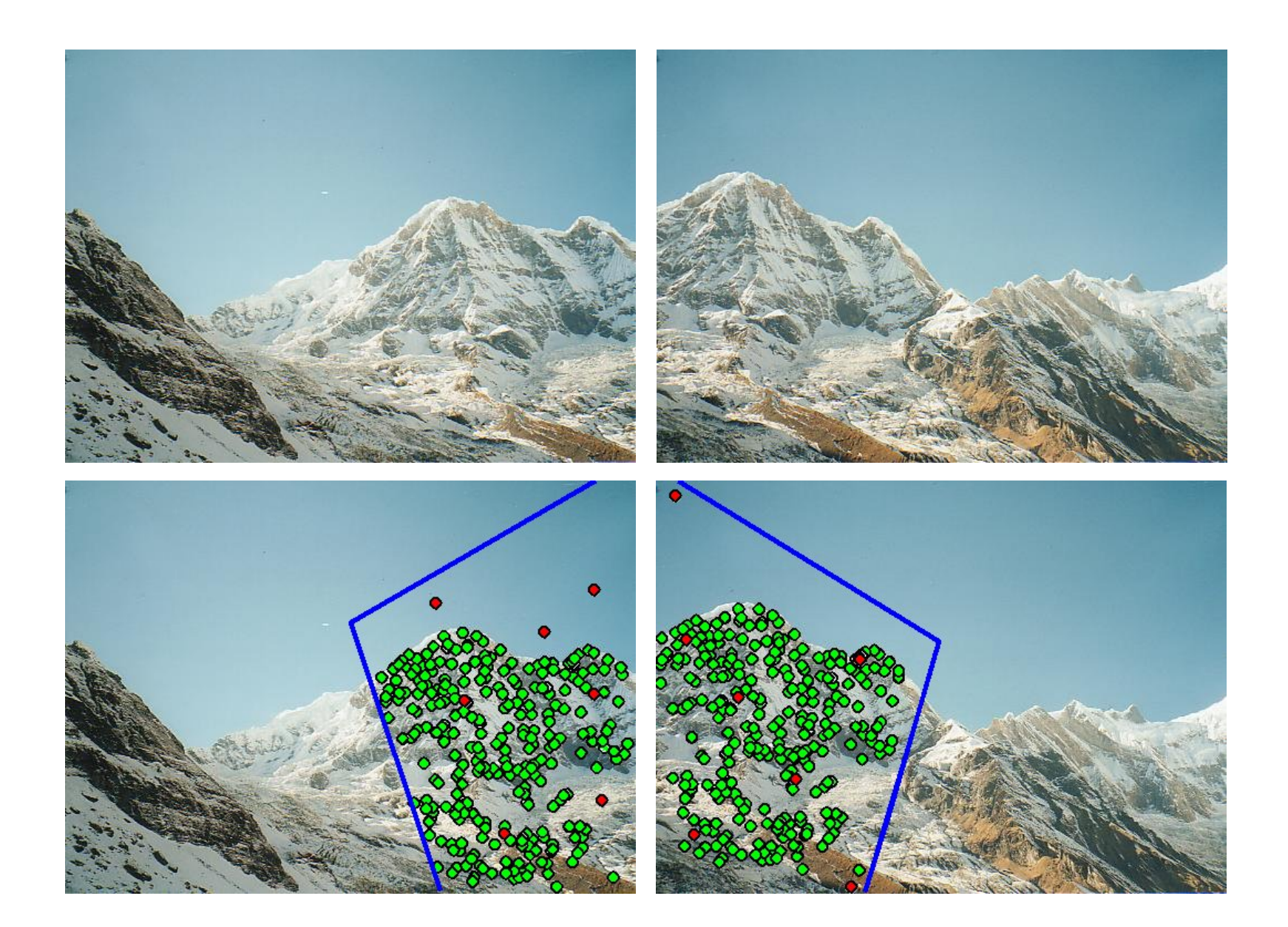

### RANSAC for Homography

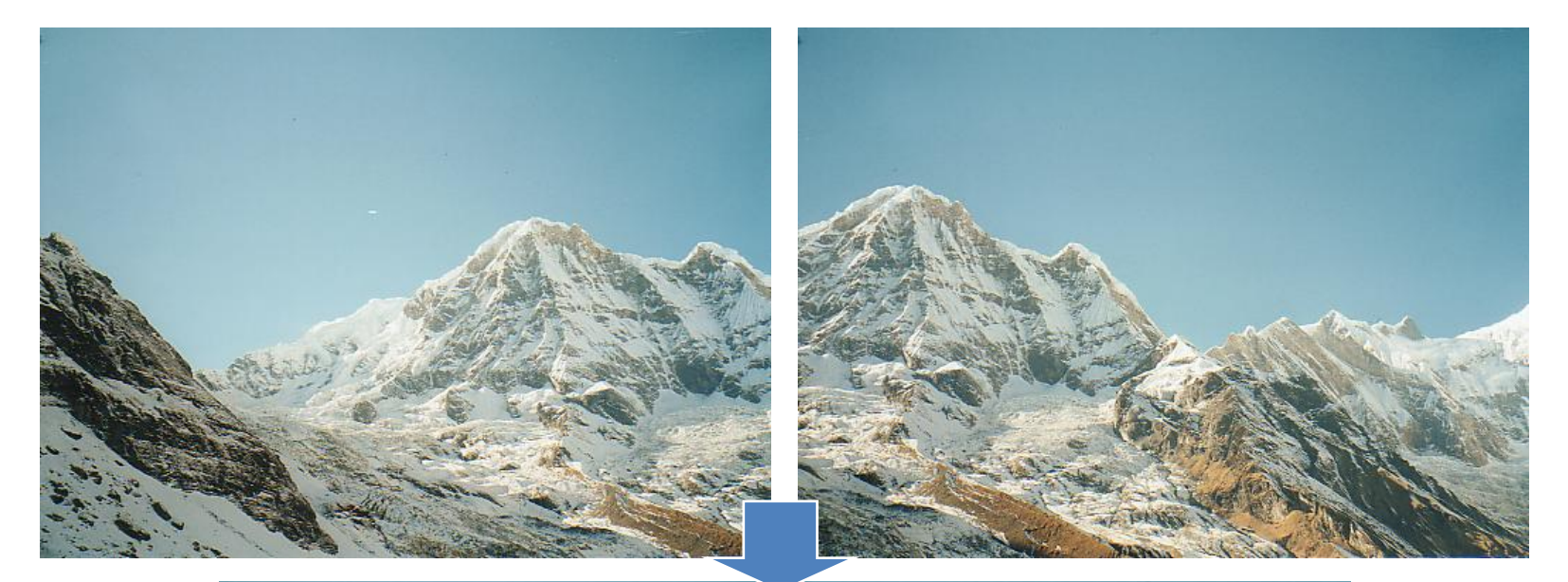

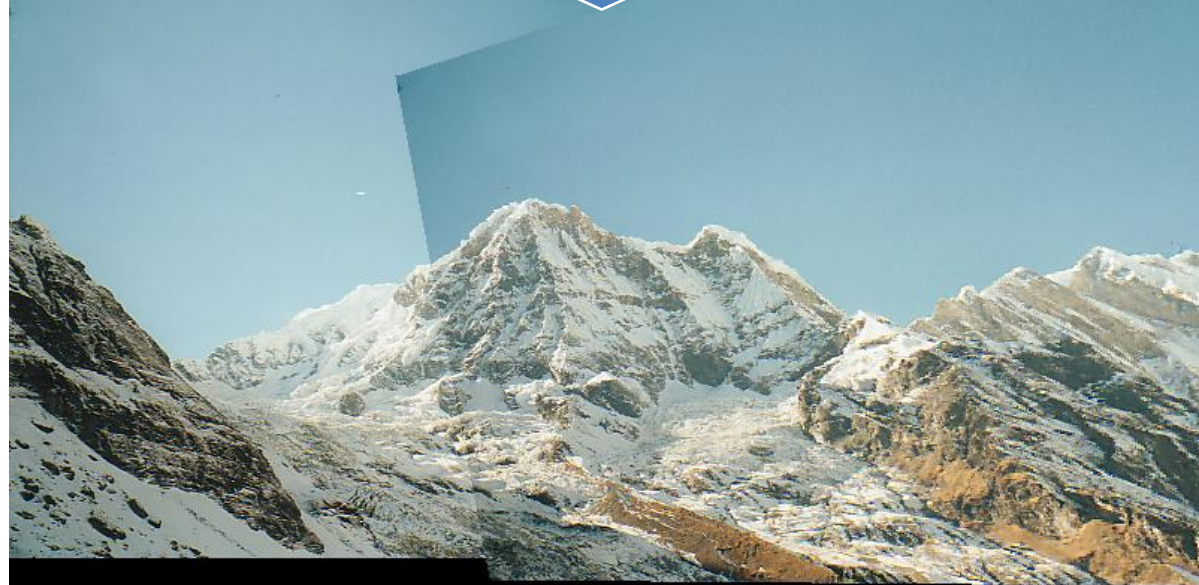

# Recognizing Panoramas (cont.)

(now we have matched pairs of images)

4. Find connected components

# Finding the panoramas

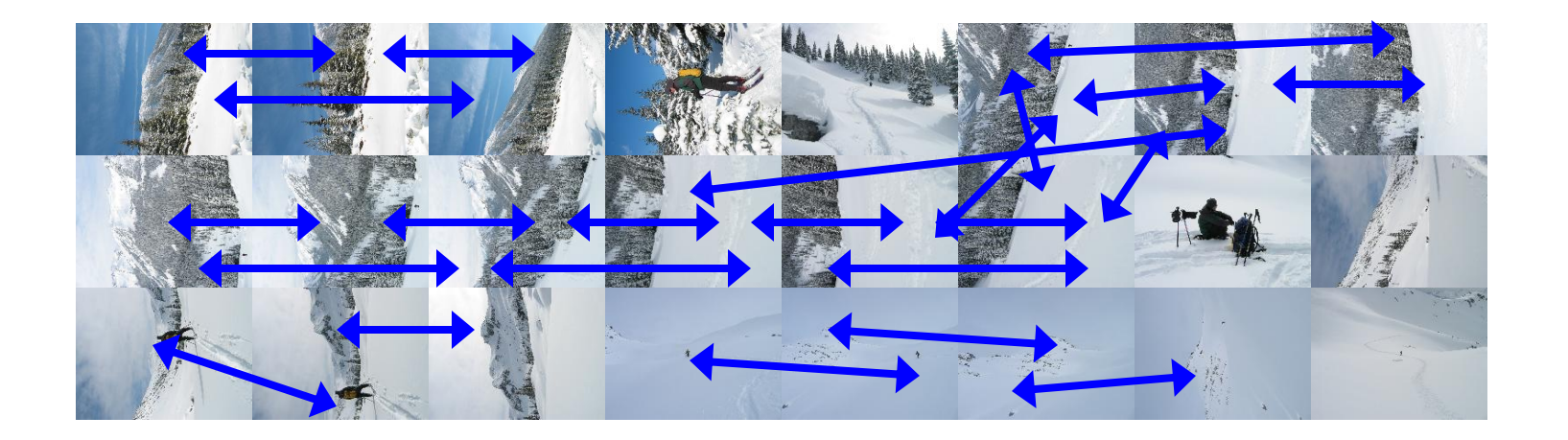

# Finding the panoramas

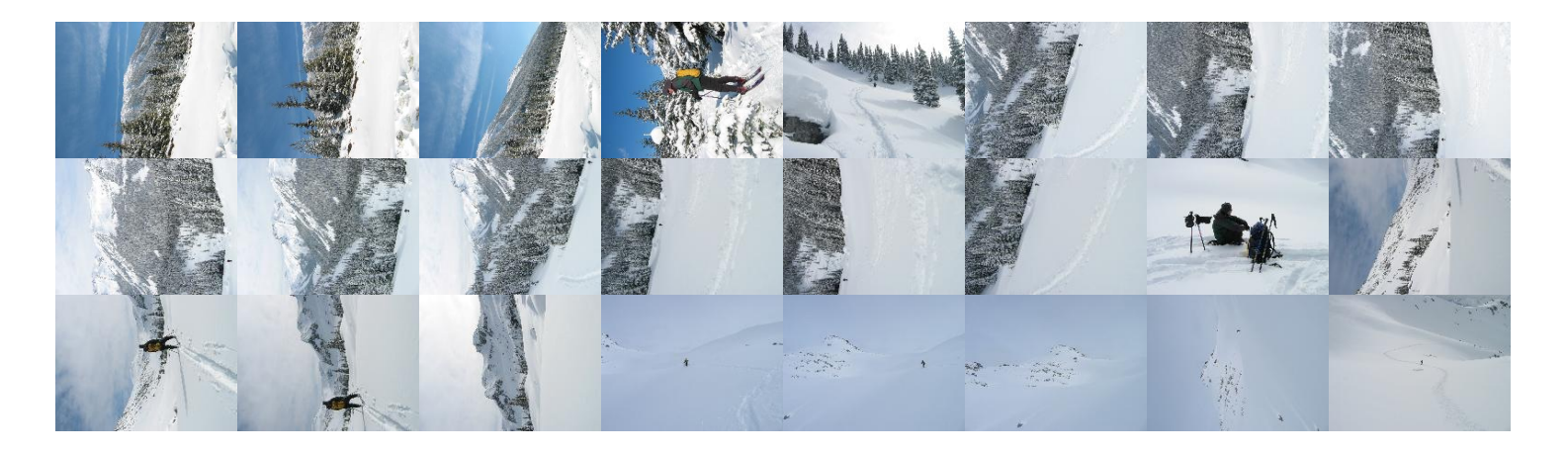

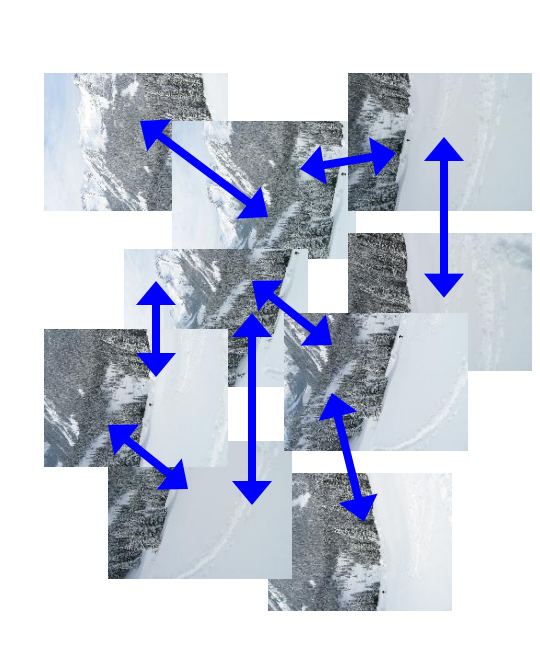

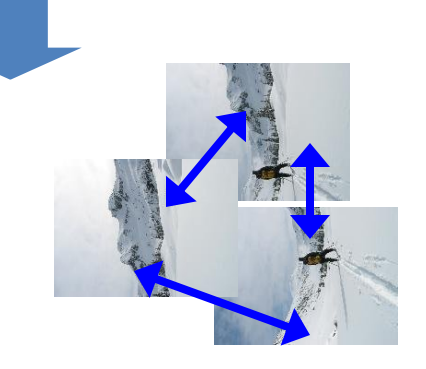

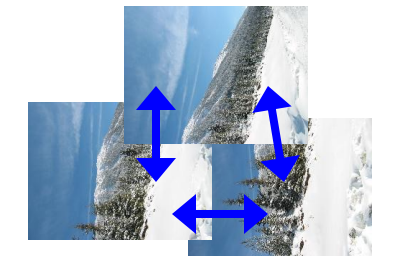

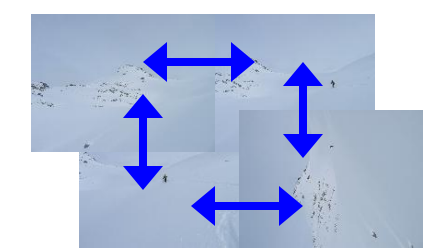

# Finding the panoramas

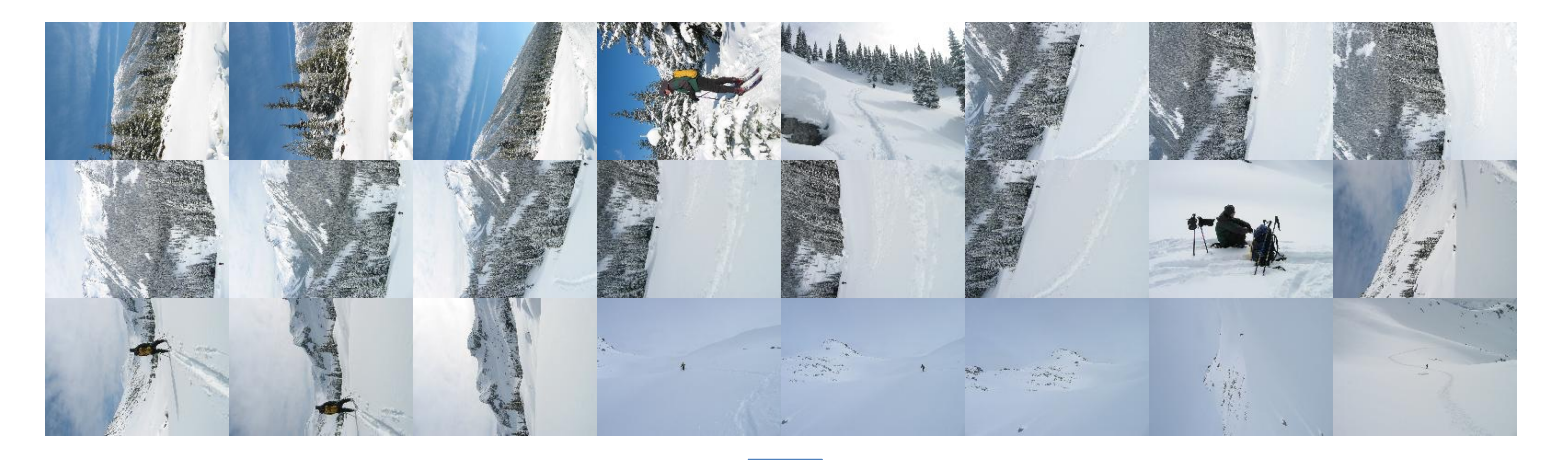

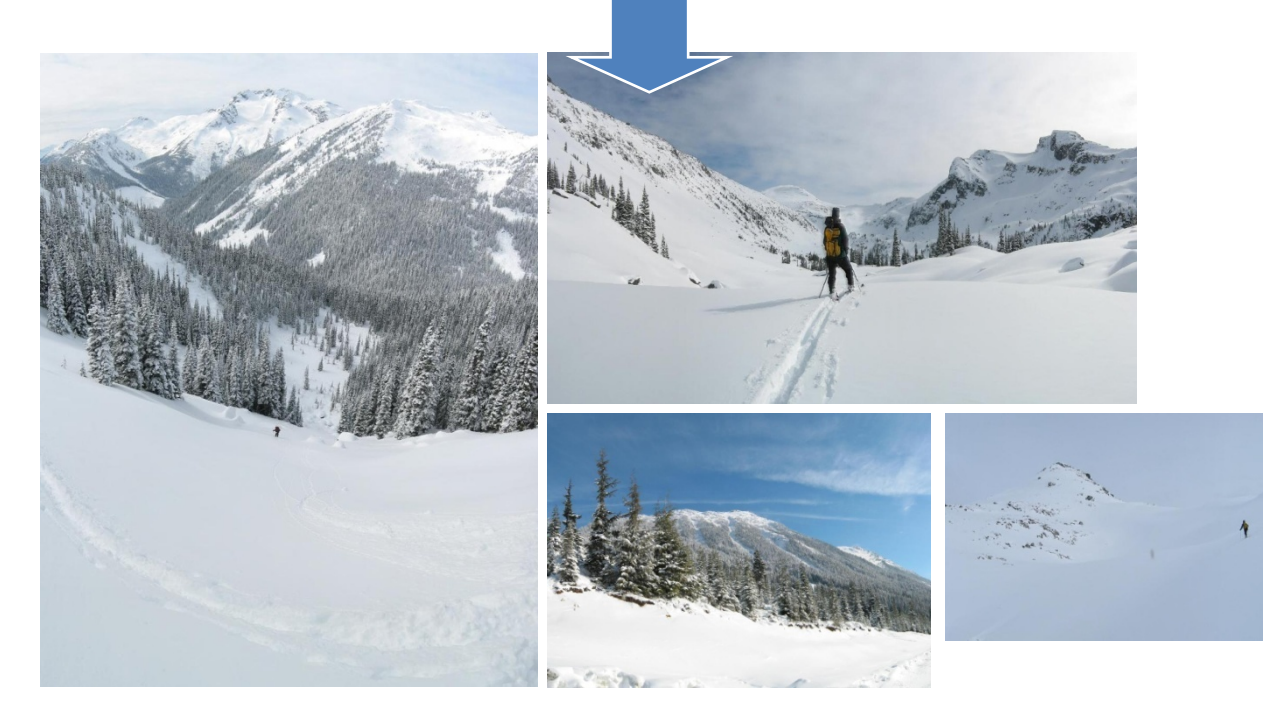
## Recognizing Panoramas (cont.)

(now we have matched pairs of images)

- 4. Find connected components
- 5. For each connected component
	- a) Perform bundle adjustment to solve for rotation  $(\theta_1, \theta_2, \theta_3)$  and focal length f of all cameras
	- b) Project to a surface (plane, cylinder, or sphere)
	- c) Render with multiband blending

# Bundle adjustment for stitching

• Non-linear minimization of re-projection error

$$
\mathbf{\hat{x}}' = \mathbf{H}\mathbf{x} \text{ where } \mathbf{H} = \mathbf{K'} \mathbf{R'} \mathbf{R}^{-1} \mathbf{K}^{-1}
$$
\n
$$
\mathbf{\hat{x}}' = \begin{bmatrix}\n\mathbf{0} & -\theta_{i3} & \theta_{i2} \\
\theta_{i3} & \mathbf{0} & -\theta_{i1} \\
-\theta_{i2} & \theta_{i1} & \mathbf{0}\n\end{bmatrix}
$$
\n
$$
error = \sum_{1}^{N} \sum_{j}^{M_i} \sum_{k} dist(\mathbf{x'}, \hat{\mathbf{x}'})
$$

- Solve non-linear least squares (Levenberg-Marquardt algorithm)
	- See paper for details

### Bundle Adjustment

New images initialized with rotation, focal length of the best matching image

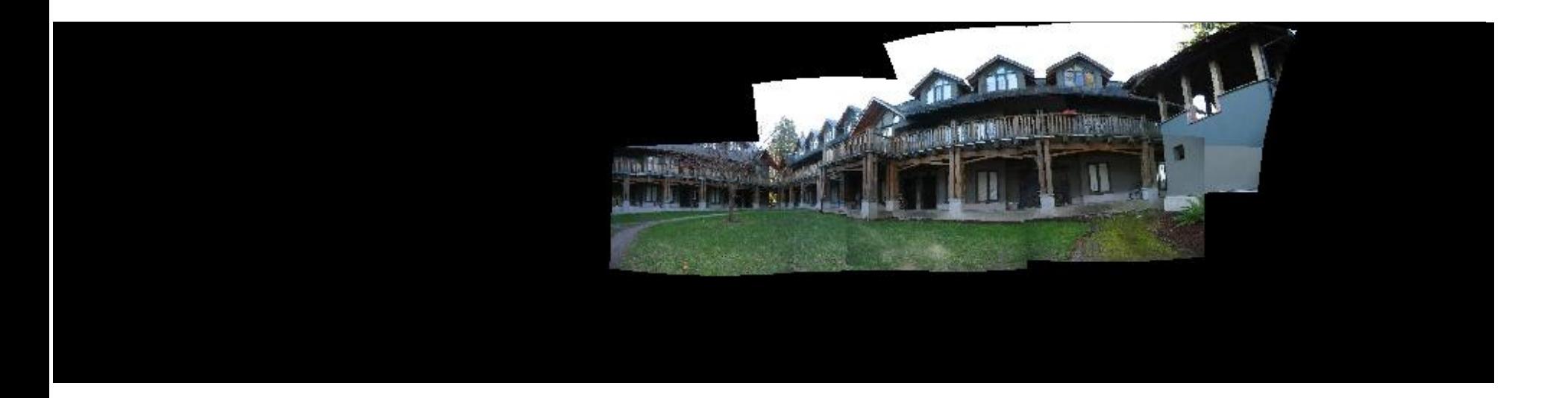

### Bundle Adjustment

New images initialized with rotation, focal length of the best matching image

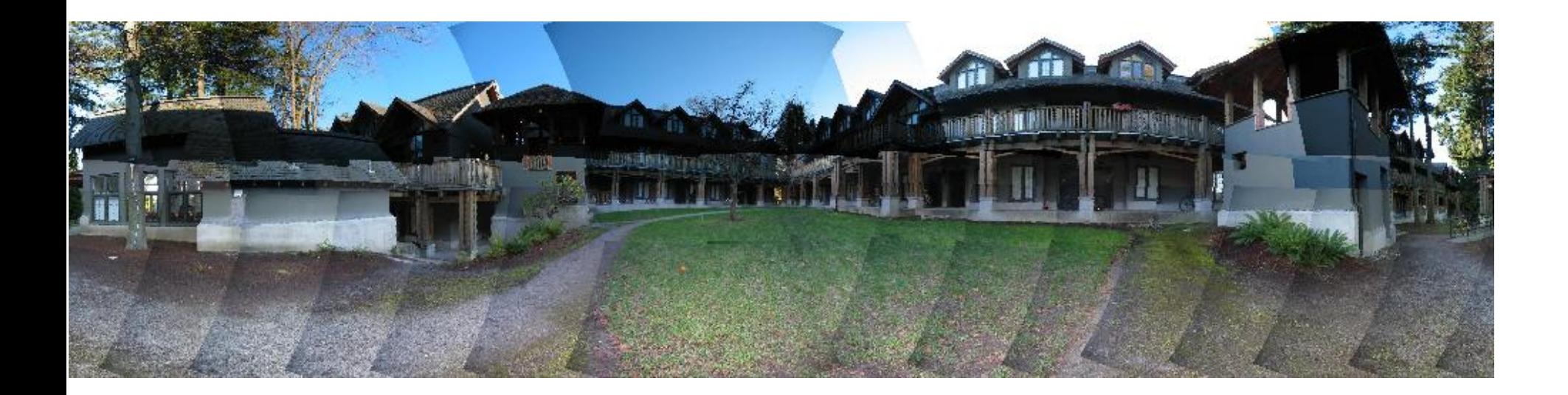

## Details to make it look good

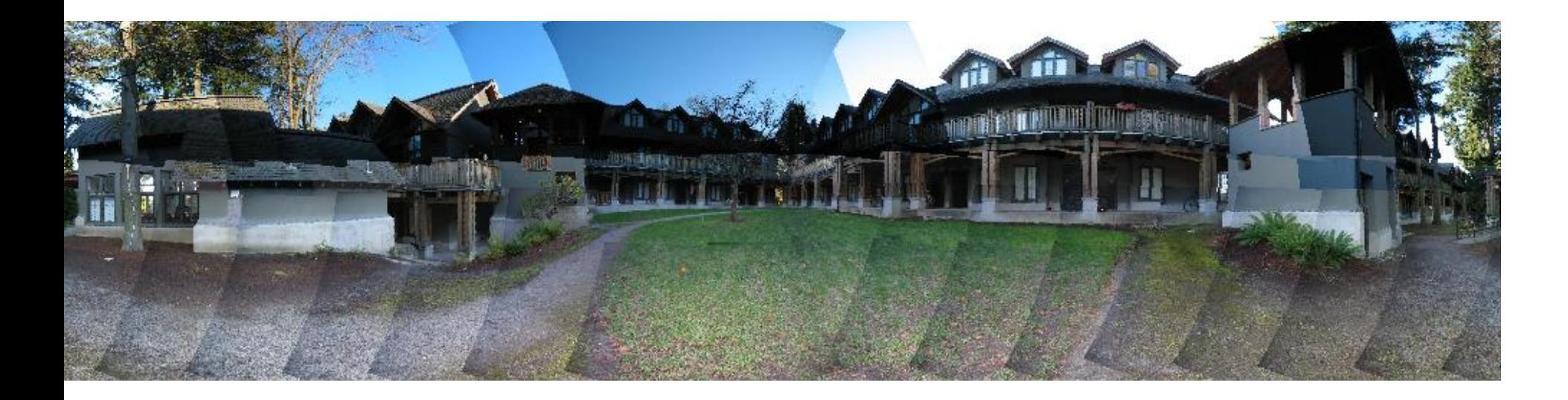

- Choosing seams
- Blending

## Choosing seams

• Easy method

– Assign each pixel to image with nearest center

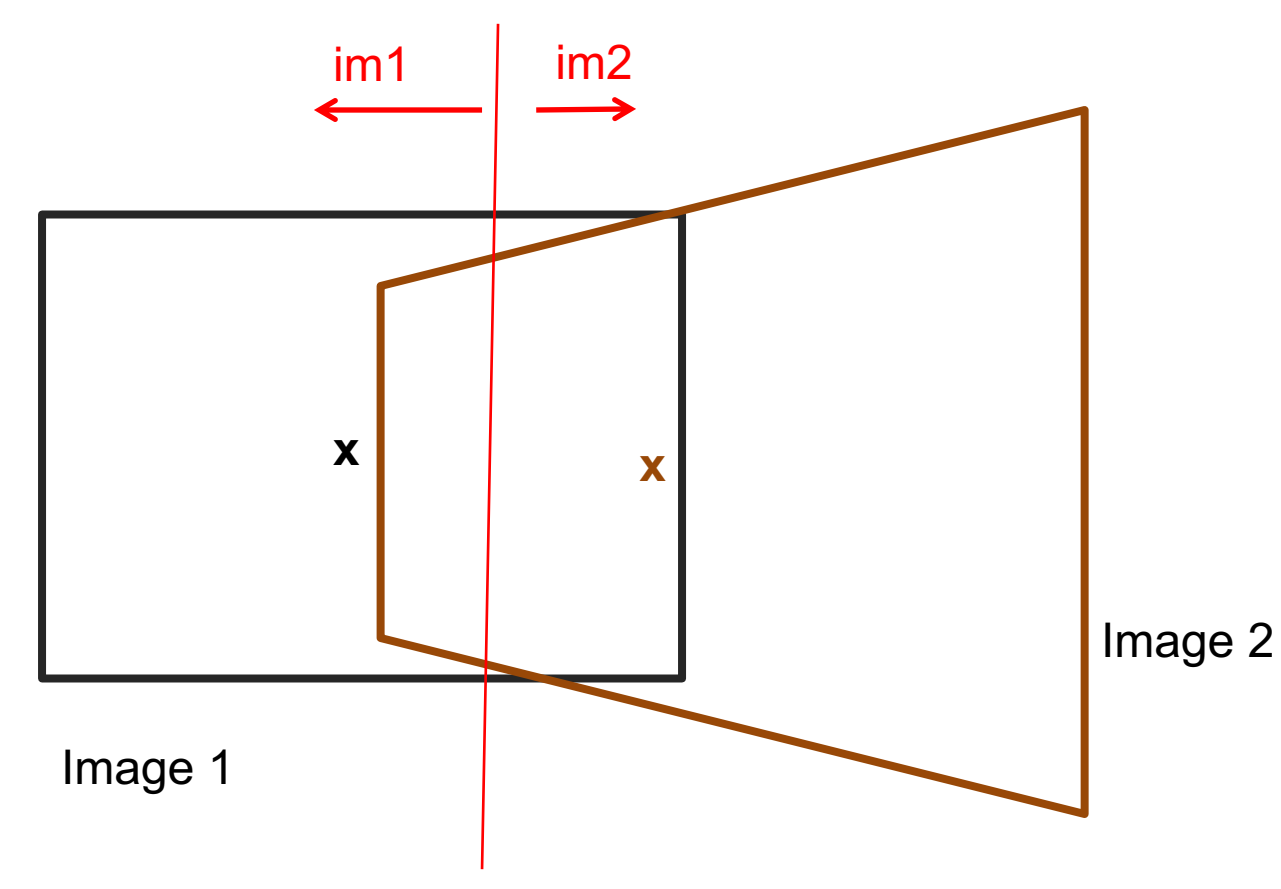

## Choosing seams

- Easy method
	- Assign each pixel to image with nearest center
	- Create a mask:
		- mask(y,  $x$ ) = 1 iff pixel should come from im1
	- Smooth boundaries (called "feathering"):
		- mask sm = imfilter(mask, gausfil);
	- Composite
		- imblend = im1  $c.*mask + im2 c.*(1-mask);$

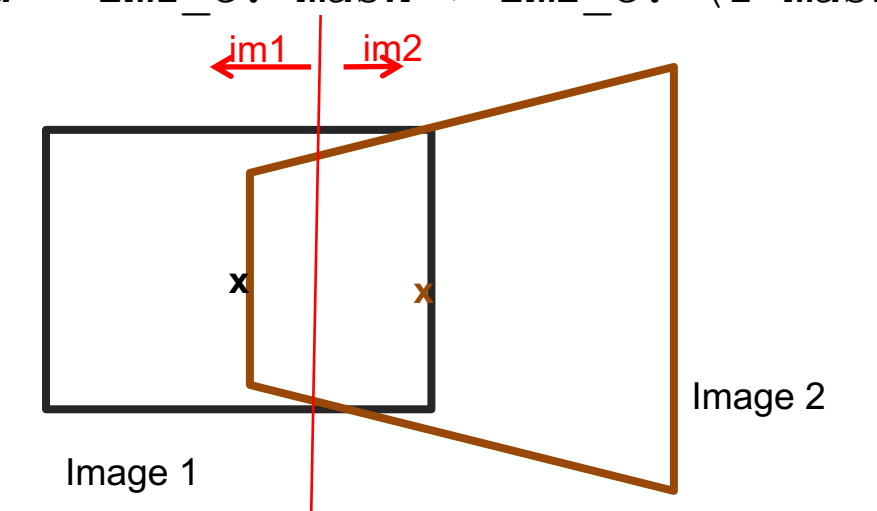

### Choosing seams

• Better method: dynamic program to find seam along well-matched regions

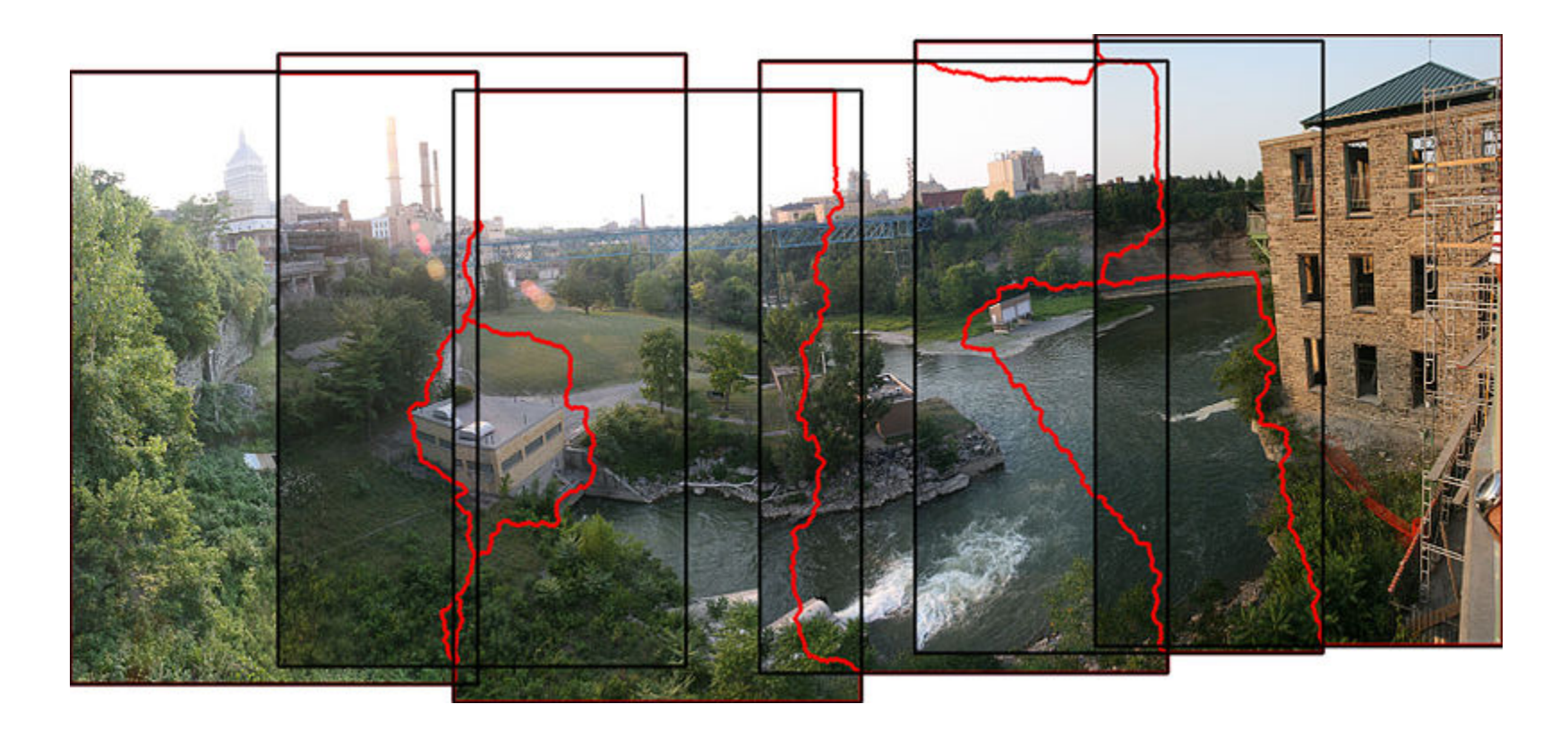

### Gain compensation

- Simple gain adjustment
	- Compute average RGB intensity of each image in overlapping region
	- Normalize intensities by ratio of averages

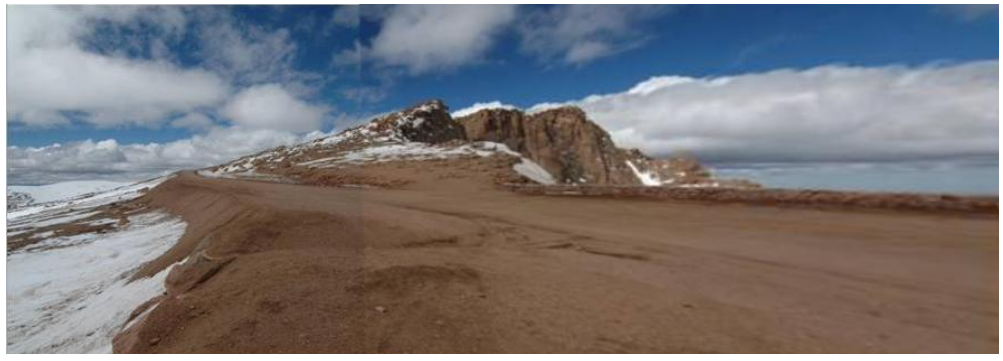

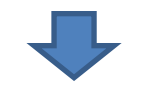

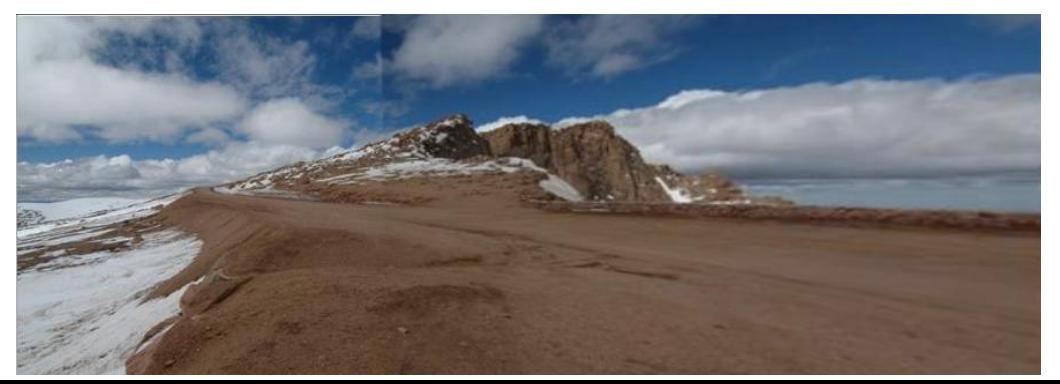

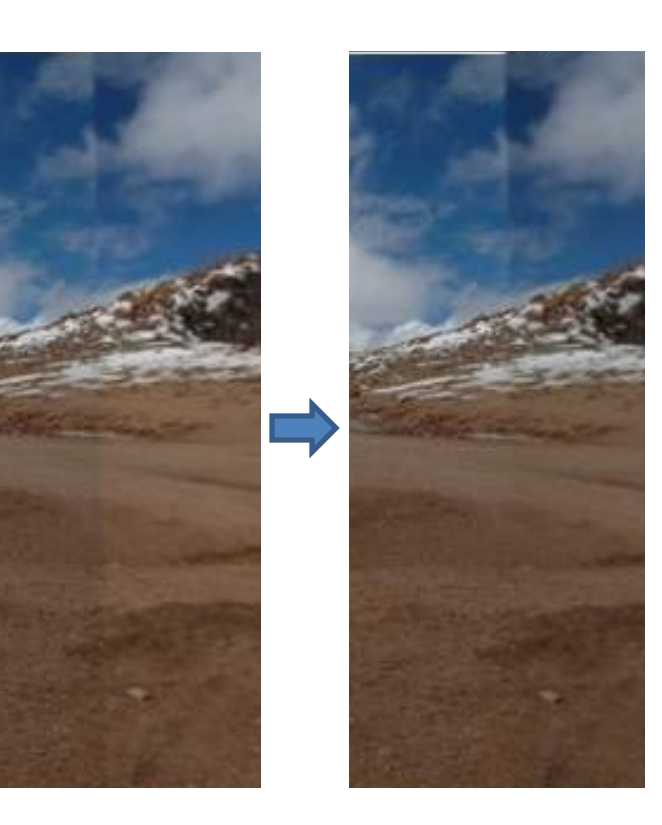

### Multi-band (aka Laplacian Pyramid) Blending

- Burt & Adelson 1983
	- Blend frequency bands over range  $\propto \lambda$

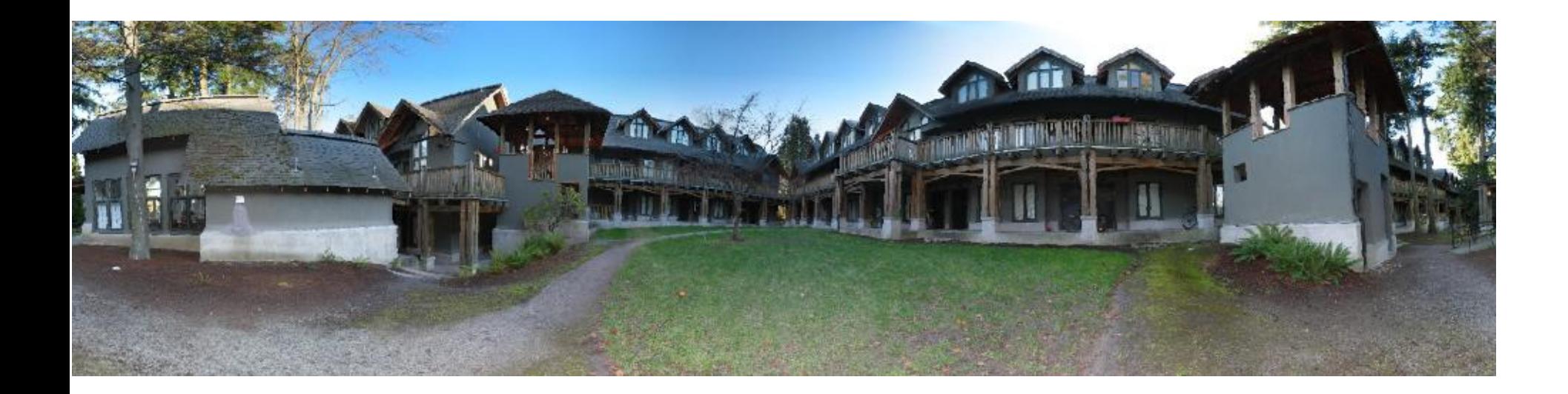

### Multiband Blending with Laplacian Pyramid

- At low frequencies, blend slowly
- At high frequencies, blend quickly

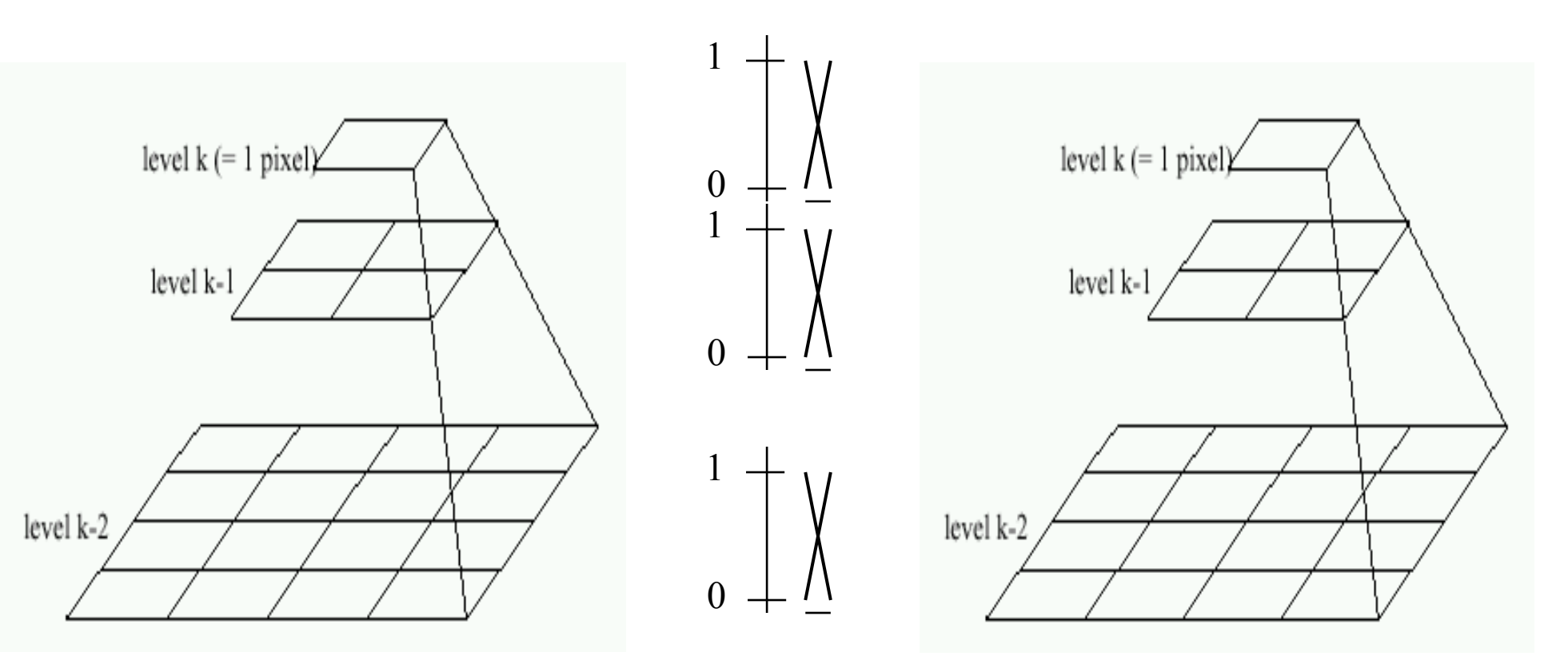

Left pyramid blend blend Right pyramid

# Multiband blending

- 1.Compute Laplacian pyramid of images and mask
- 2.Create blended image at each level of pyramid
- 3.Reconstruct complete image

#### Laplacian pyramids

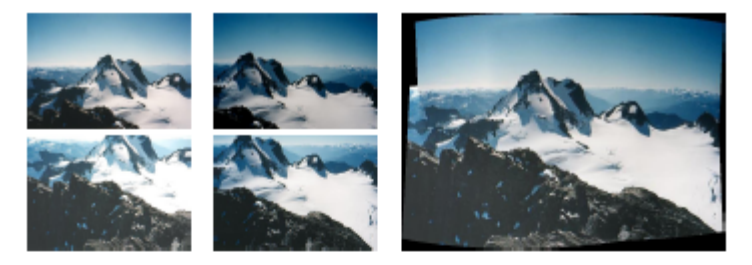

(a) Original images and blended result

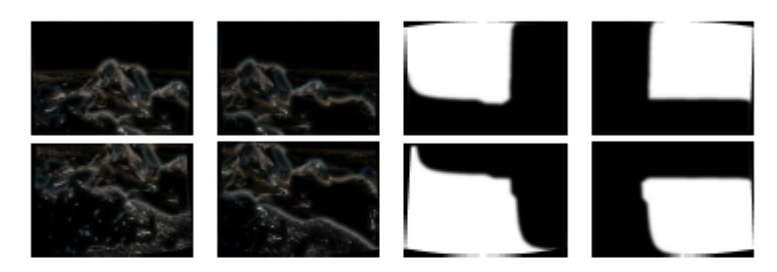

(b) Band 1 (scale 0 to  $\sigma$ )

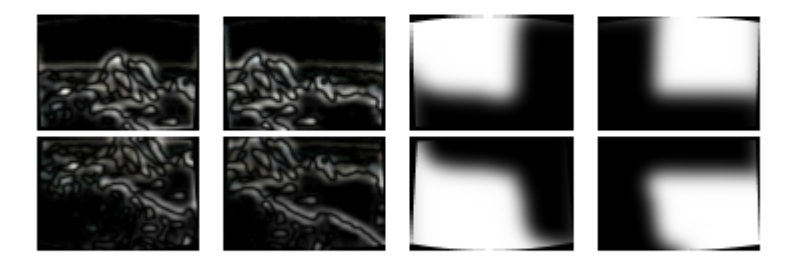

(c) Band 2 (scale  $\sigma$  to  $2\sigma$ )

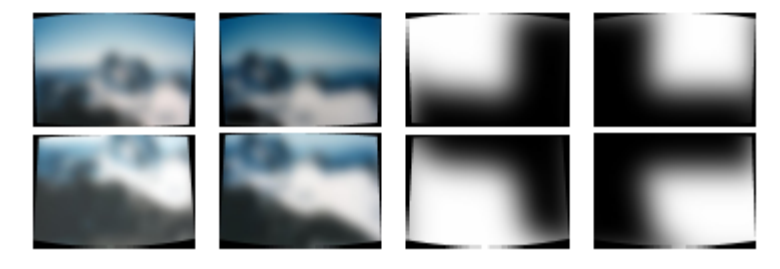

(d) Band 3 (scale lower than  $2\sigma$ )

### Blending comparison (IJCV 2007)

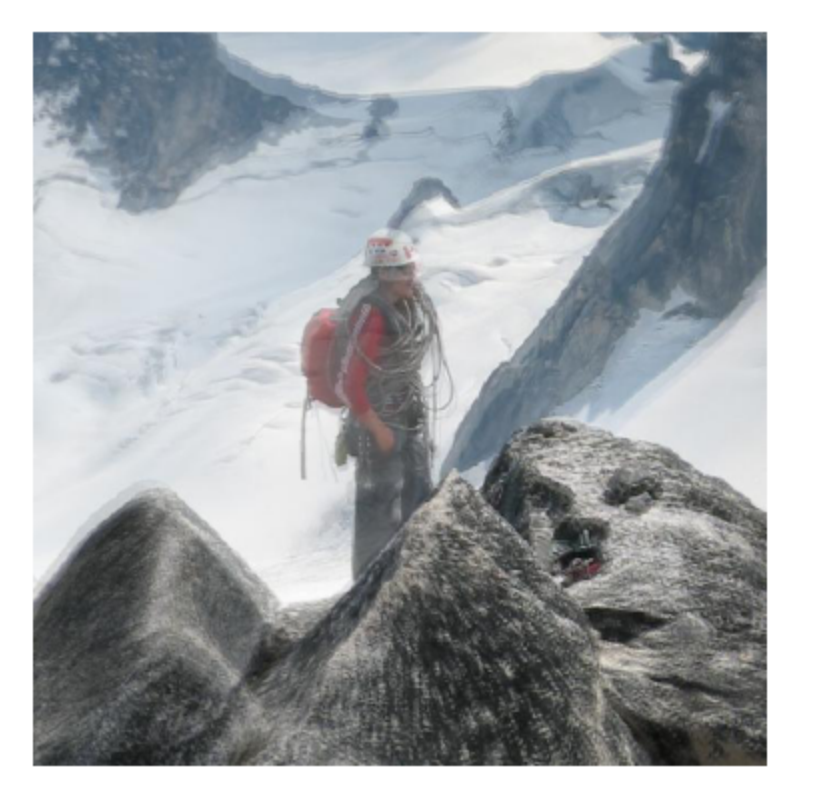

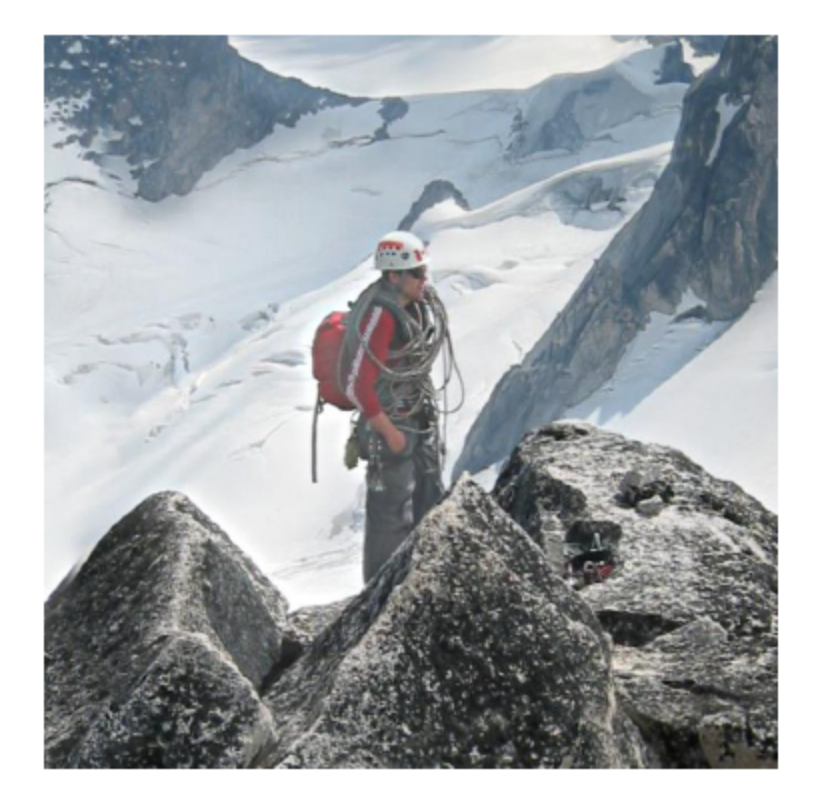

(a) Linear blending

(b) Multi-band blending

### Blending Comparison

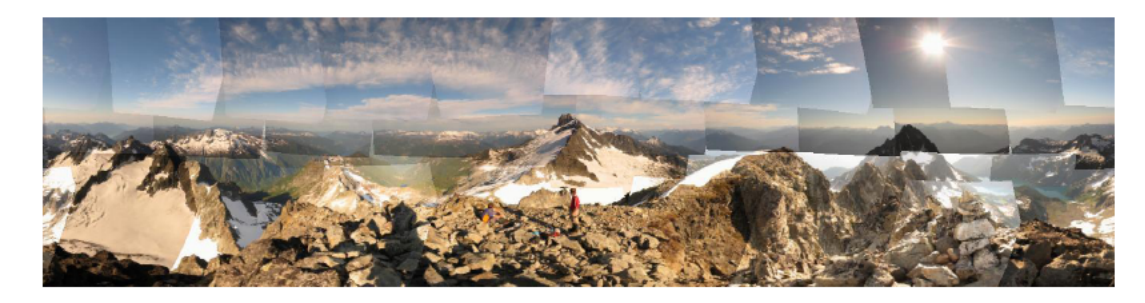

(b) Without gain compensation

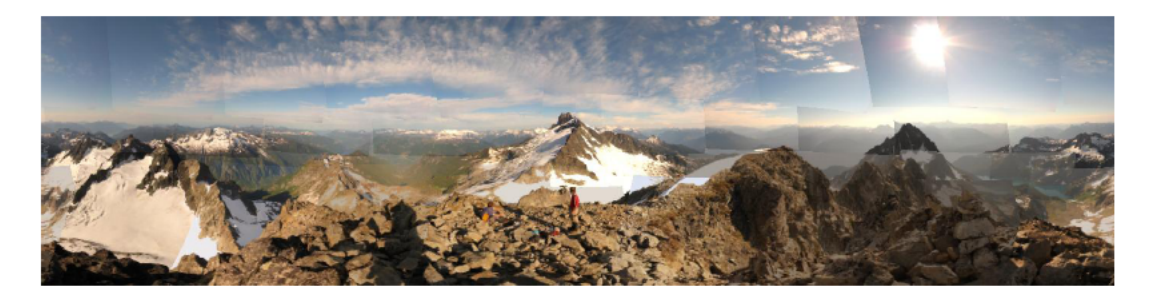

(c) With gain compensation

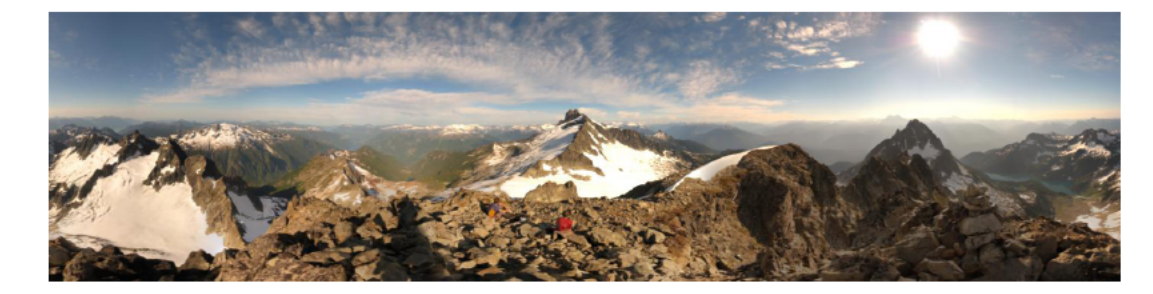

(d) With gain compensation and multi-band blending

## Straightening

### Rectify images so that "up" is vertical

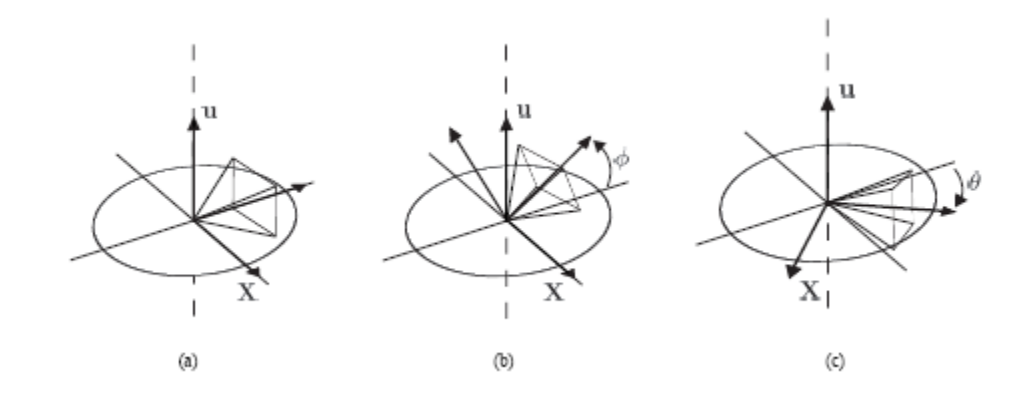

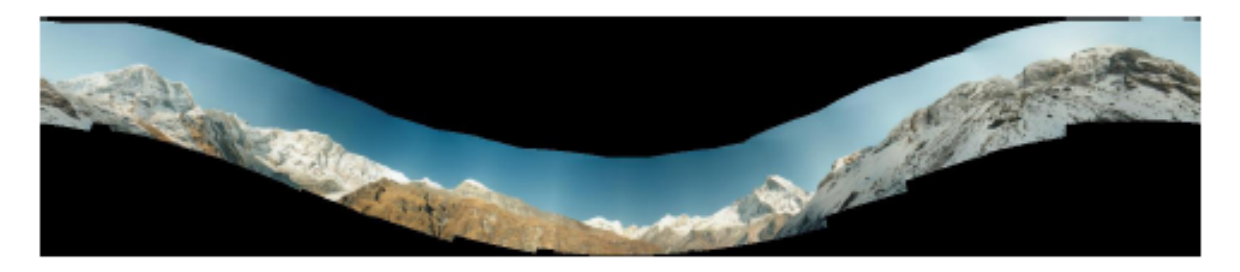

(a) Without automatic straightening

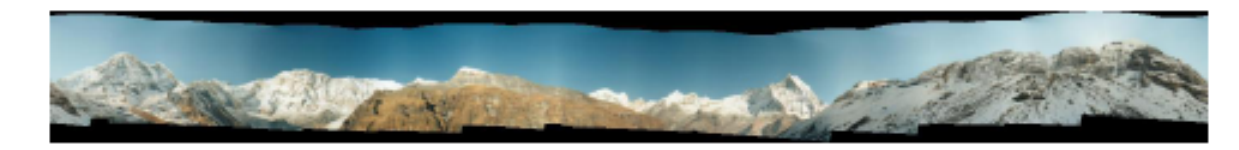

(b) With automatic straightening

## Further reading

Harley and Zisserman: Multi-view Geometry book

- DLT algorithm: HZ p. 91 (alg 4.2), p. 585
- Normalization: HZ p. 107-109 (alg 4.2)
- RANSAC: HZ Sec 4.7, p. 123, alg 4.6
- Tutorial: [http://users.cecs.anu.edu.au/~hartley/Papers/CVPR99](http://users.cecs.anu.edu.au/~hartley/Papers/CVPR99-tutorial/tut_4up.pdf) tutorial/tut\_4up.pdf

• [Recognising](http://cs.bath.ac.uk/brown/papers/ijcv2007.pdf) Panoramas: Brown and Lowe, IJCV 2007 (also bundle adjustment)

### How does iphone panoramic stitching work?

- Capture images at 30 fps
- Stitch the central 1/8 of a selection of images
	- Select which images to stitch using the accelerometer and frame-toframe matching
	- Faster and avoids radial distortion that often occurs towards corners of images
- Alignment
	- Initially, perform cross-correlation of small patches aided by accelerometer to find good regions for matching
	- Register by matching points (KLT tracking or RANSAC with FAST (similar to SIFT) points) or correlational matching
- Blending
	- Linear (or similar) blending, using a face detector to avoid blurring face regions and choose good face shots (not blinking, etc)

#### Tips and Photos from Russ Hewett

#### Capturing Panoramic Images

- Tripod vs Handheld
	- Help from modern cameras
	- Leveling tripod
	- Gigapan
	- Or wing it
- 
- Image Sequence<br>• Requires a reasonable amount of overlap (at least 15-30%)<br>• Enough to overcome lens distortion<br>• Exposure<br>• Consistent exposure between frames<br>• Gives smooth transitions<br>• Makes consistent exposure of dy
	-
- Exposure
	- Consistent exposure between frames
	- Gives smooth transitions
	- Manual exposure
	- Makes consistent exposure of dynamic scenes easier
	- But scenes don't have constant intensity everywhere
- Caution
	- Distortion in lens (Pin Cushion, Barrel, and Fisheye)
	- Polarizing filters
	-

Pike's Peak Highway, CO

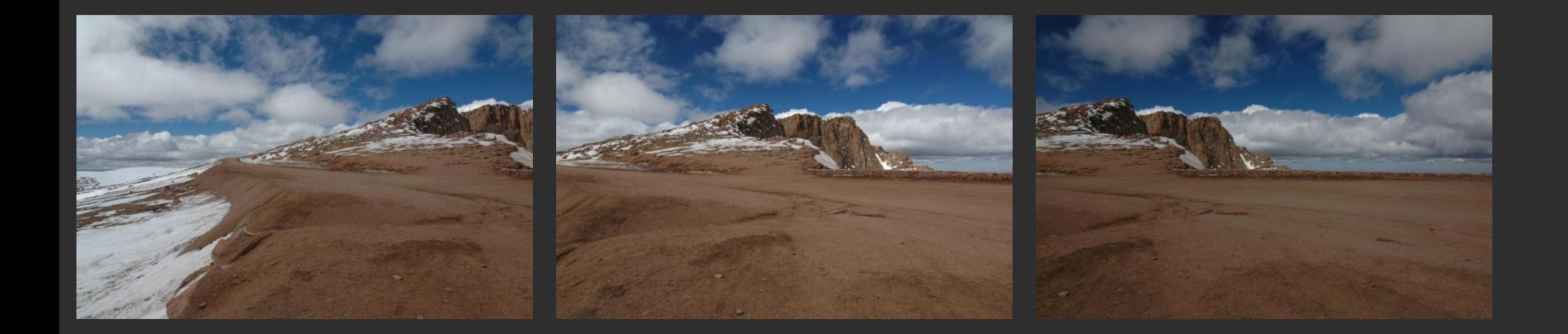

Nikon D70s, Tokina 12-24mm @ 16mm, f/22, 1/40s

Pike's Peak Highway, CO

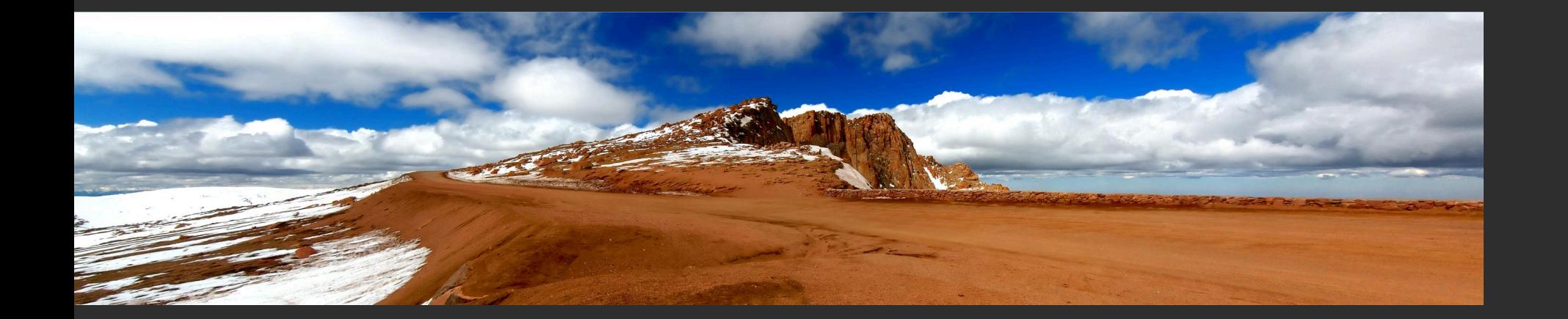

### 360 Degrees, Tripod Leveled

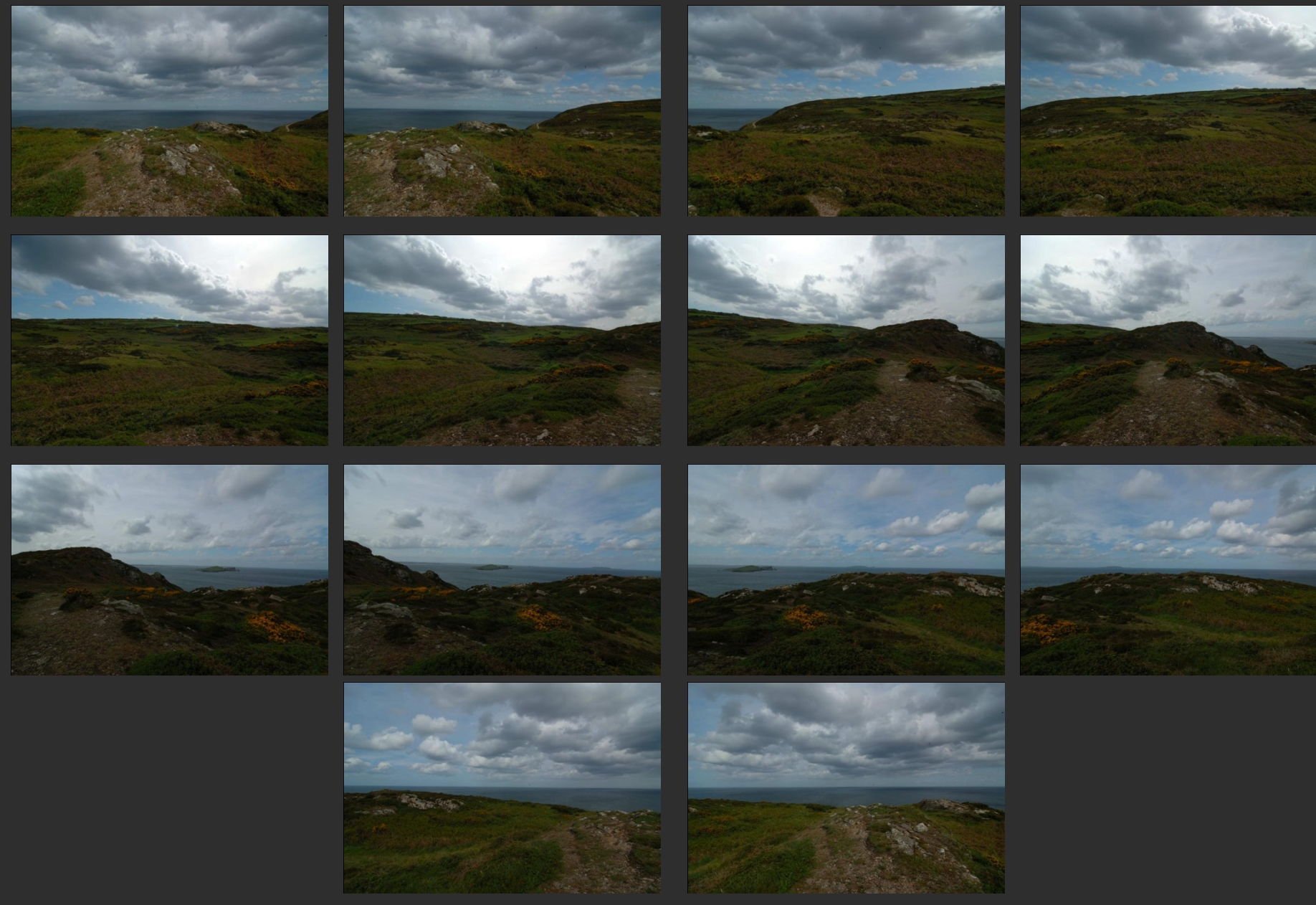

Photo: Russell J. Hewett

Nikon D70, Tokina 12-24mm @ 12mm, f/8, 1/125s

Howth, Ireland

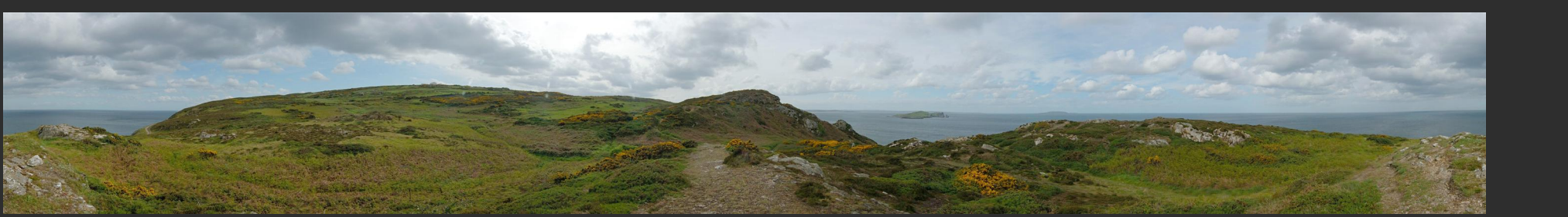

#### Handheld Camera

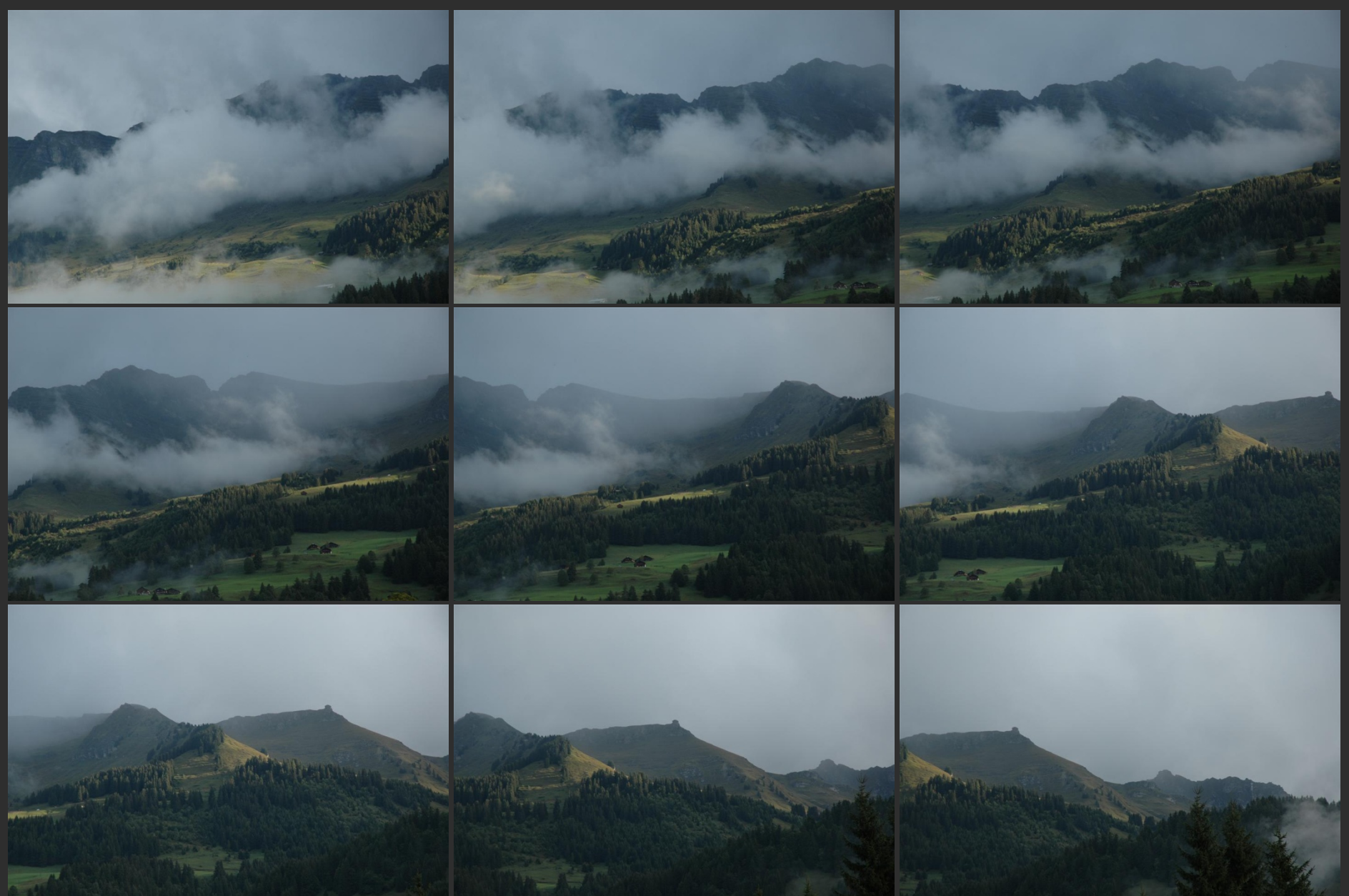

Photo: Russell J. Hewett

#### Handheld Camera

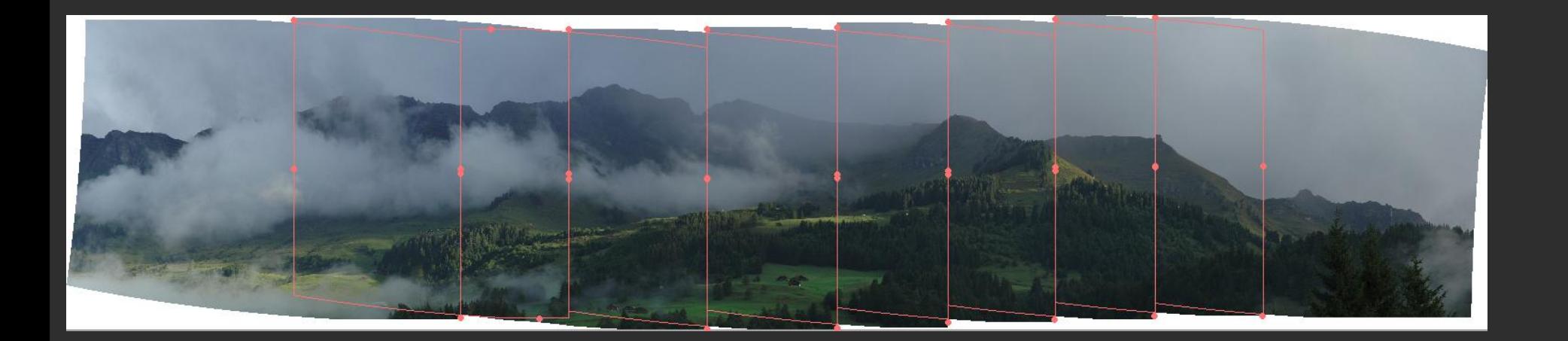

#### Les Diablerets, Switzerland

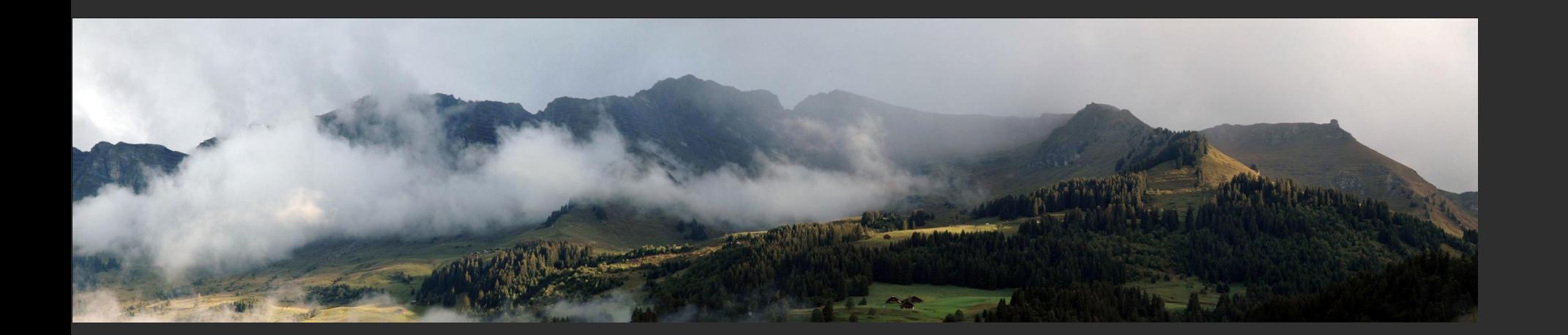

#### Macro

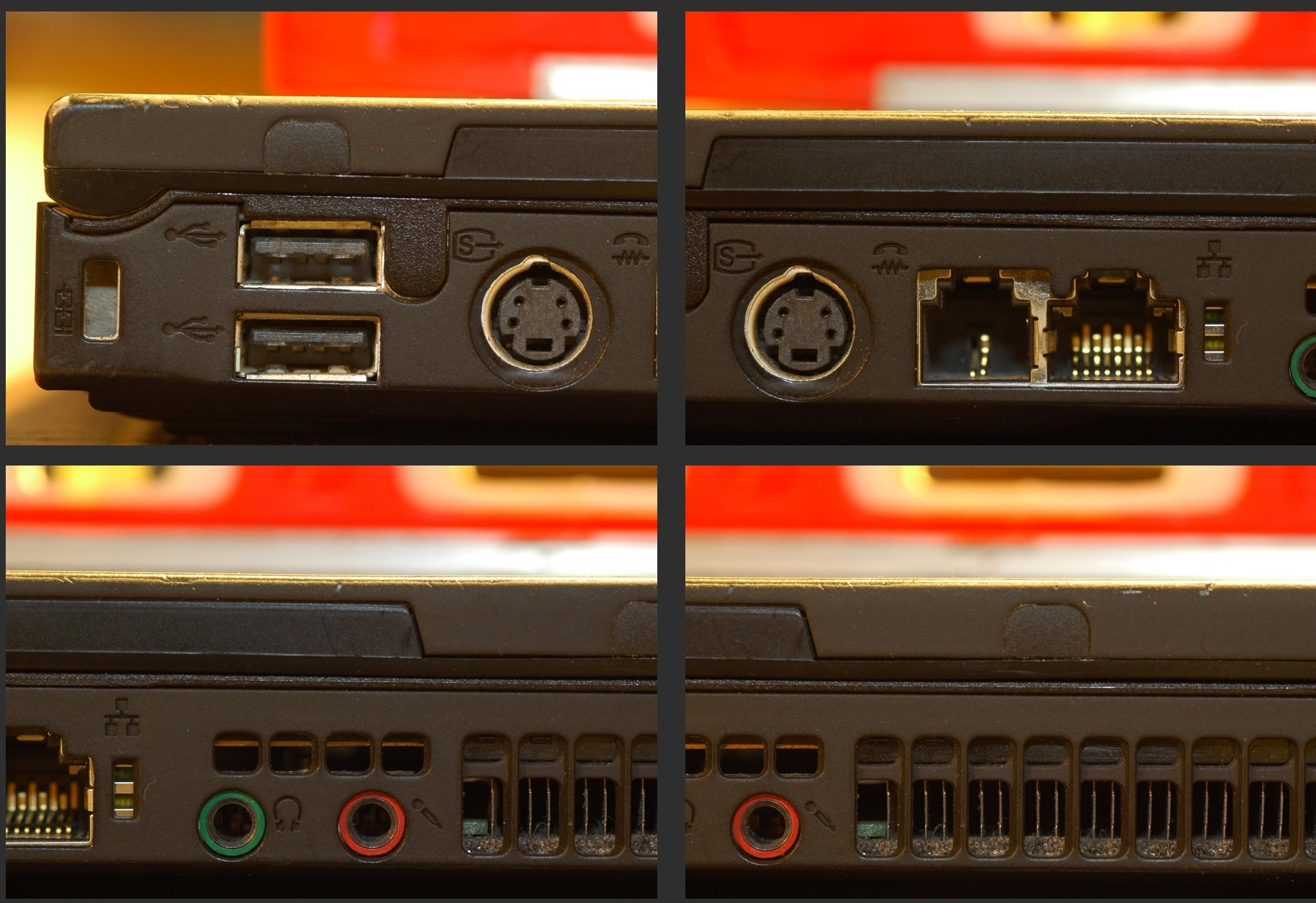

Photo: Russell J. Hewett & Bowen Lee

Nikon D70s, Tamron 90mm Micro @ 90mm, f/10, 15s

Side of Laptop

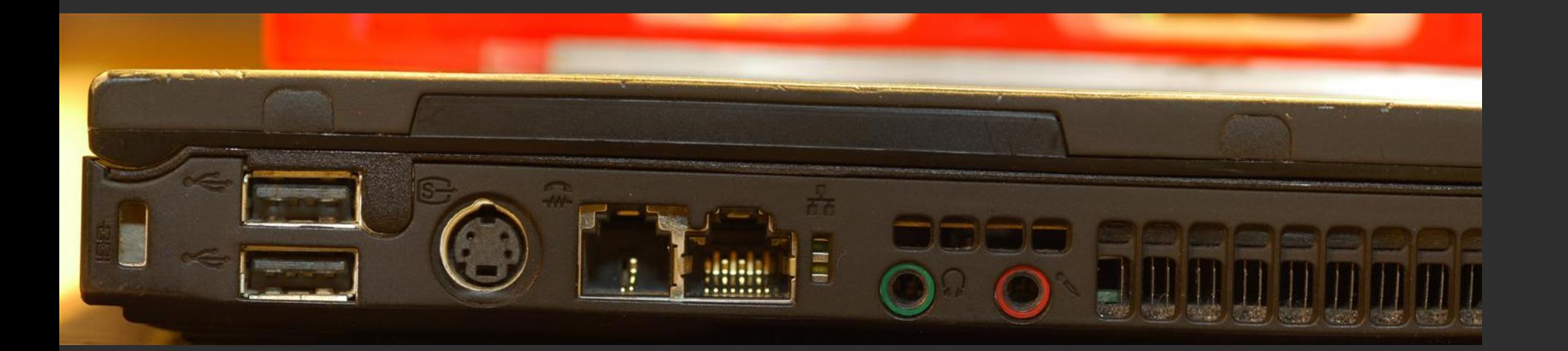

#### Considerations For Stitching

- Variable intensity across the total scene
- Variable intensity and contrast between frames
- Lens distortion
	- Pin Cushion, Barrel, and Fisheye
	- Profile your lens at the chosen focal length (read from EXIF)
	- Or get a profile from LensFun
- Dynamics/Motion in the scene
	- Causes ghosting
	- Once images are aligned, simply choose from one or the other
- Misalignment
	- Also causes ghosting
	- Pick better control points
- Visually pleasing result
	- Super wide panoramas are not always 'pleasant' to look at
	- Crop to golden ratio, 10:3, or something else visually pleasing  $\overline{\phantom{a}}$  69

#### Ghosting and Variable Intensity

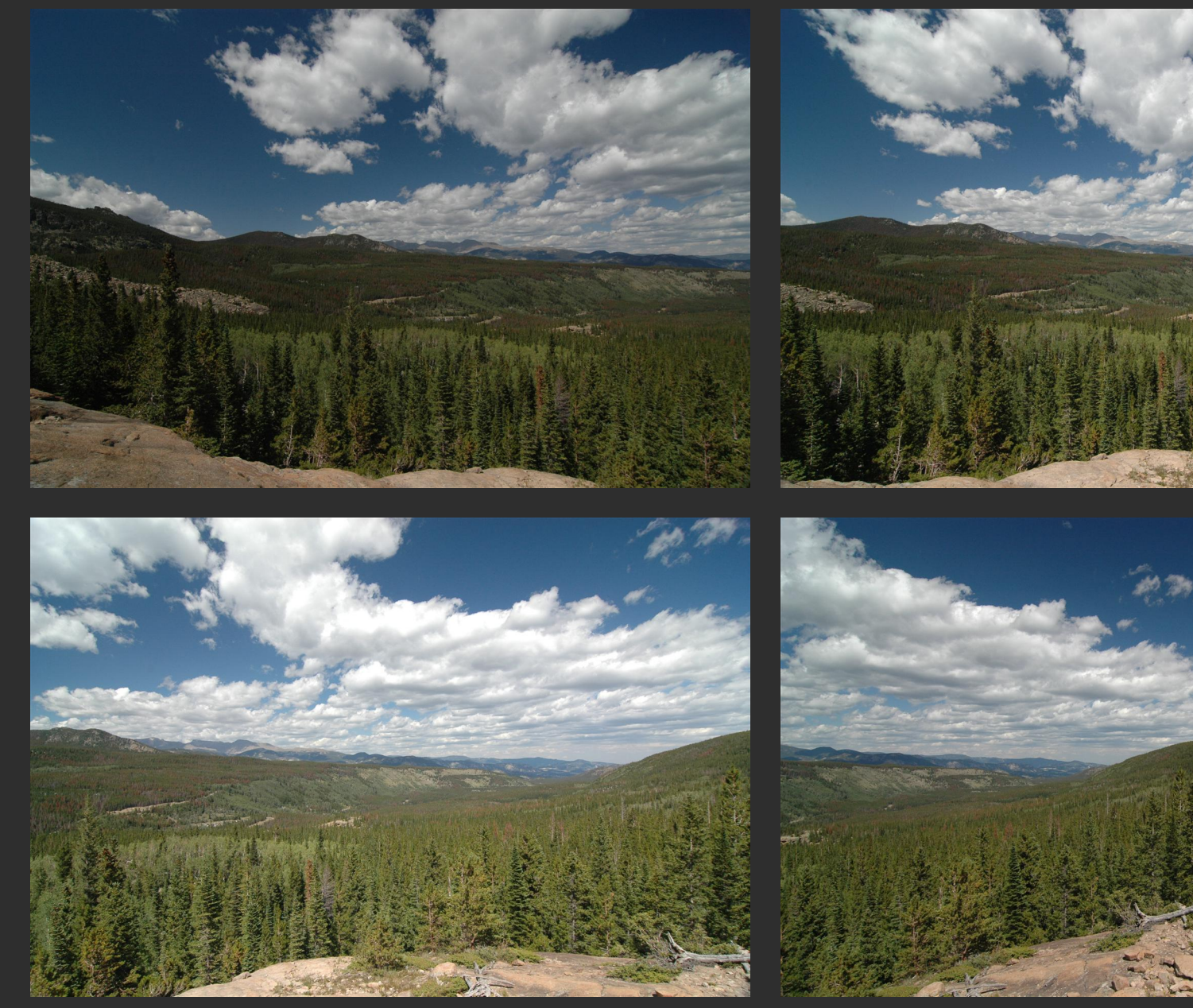

Photo: Russell J. Hewett

Nikon D70s, Tokina 12-24mm @ 12mm, f/8, 1/400s

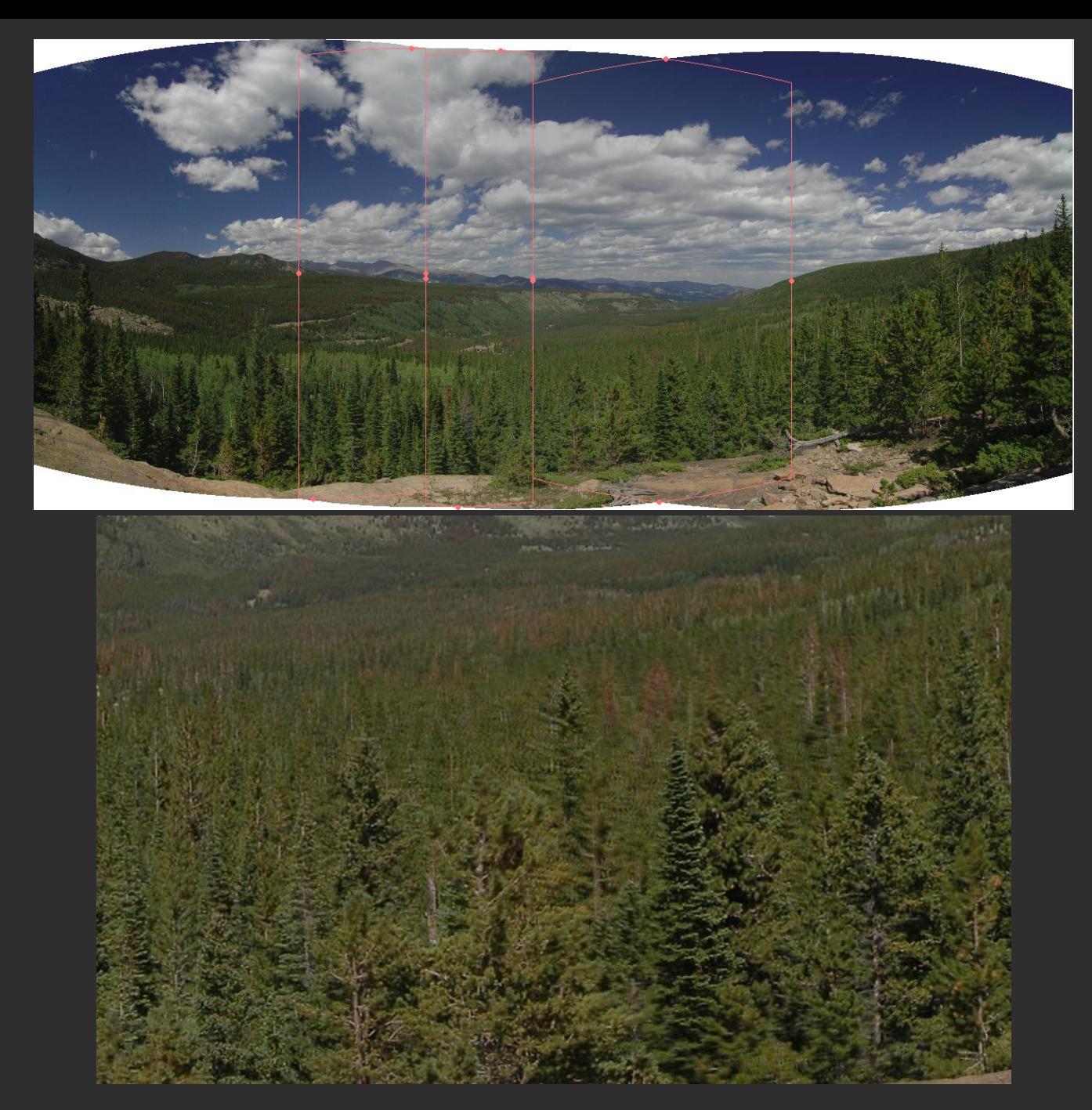

#### Ghosting From Motion

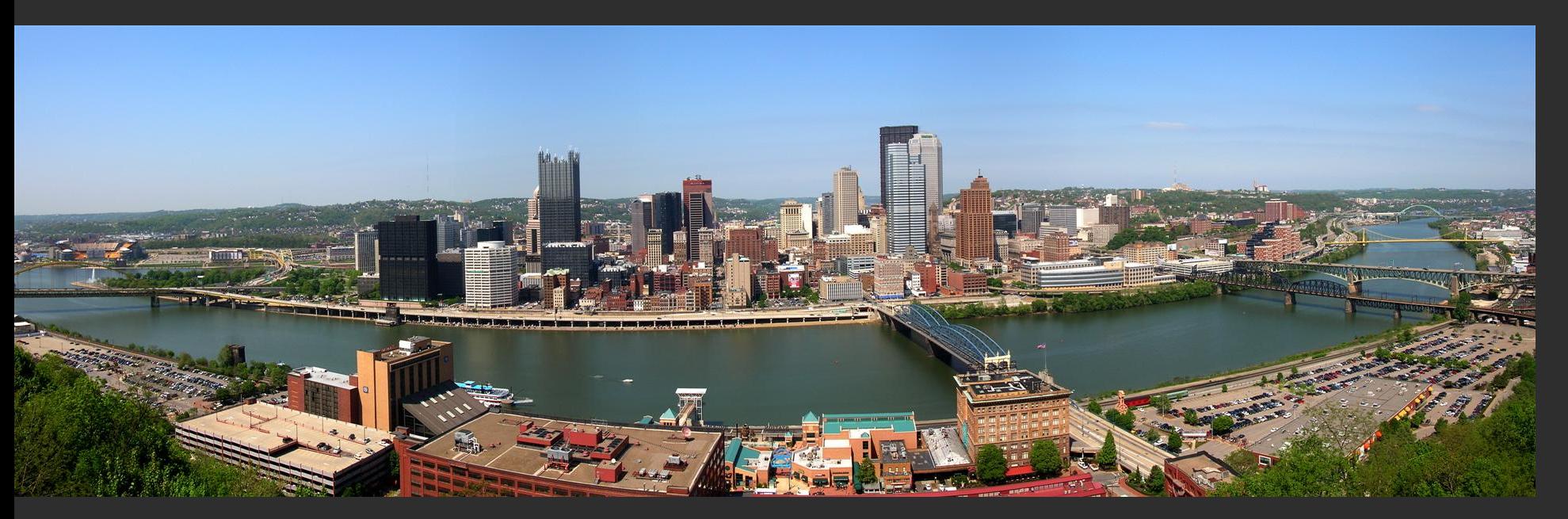

 $A = 1$ 

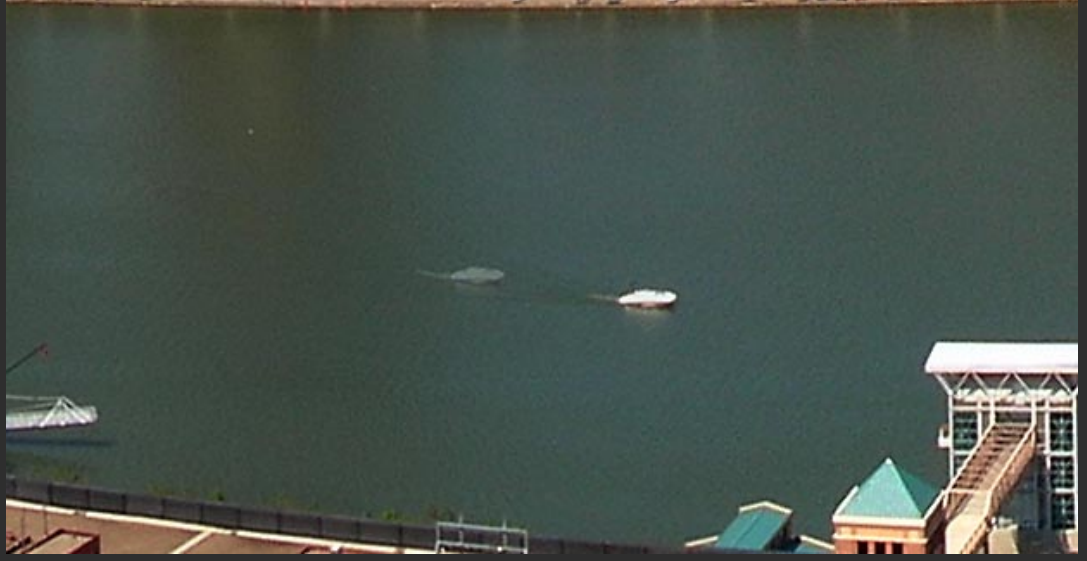

#### Motion Between Frames

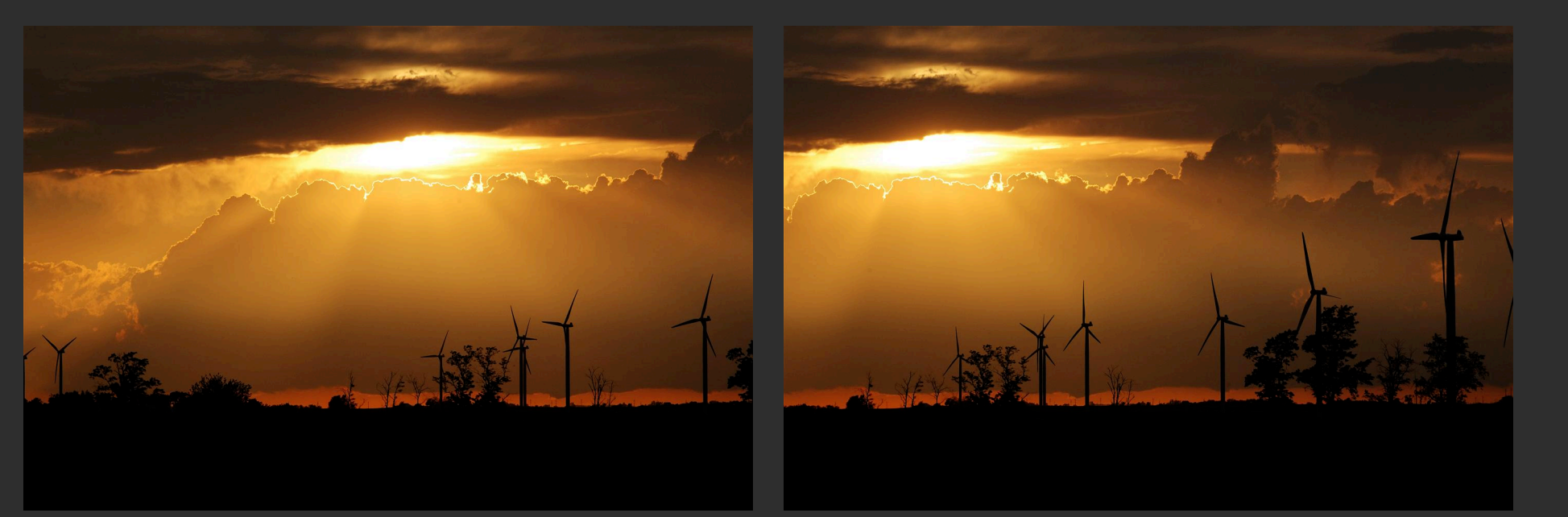

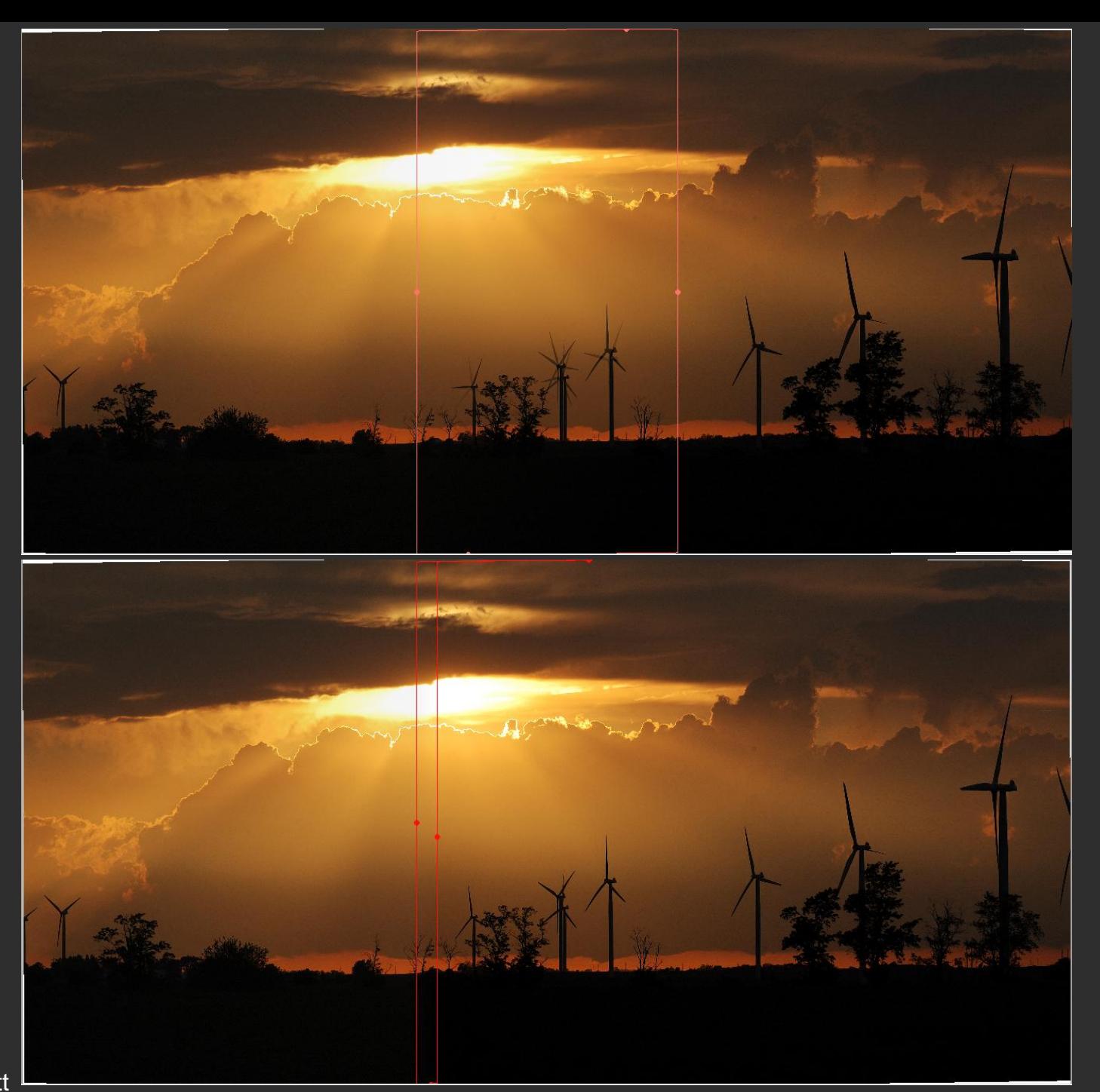

### Gibson City, IL

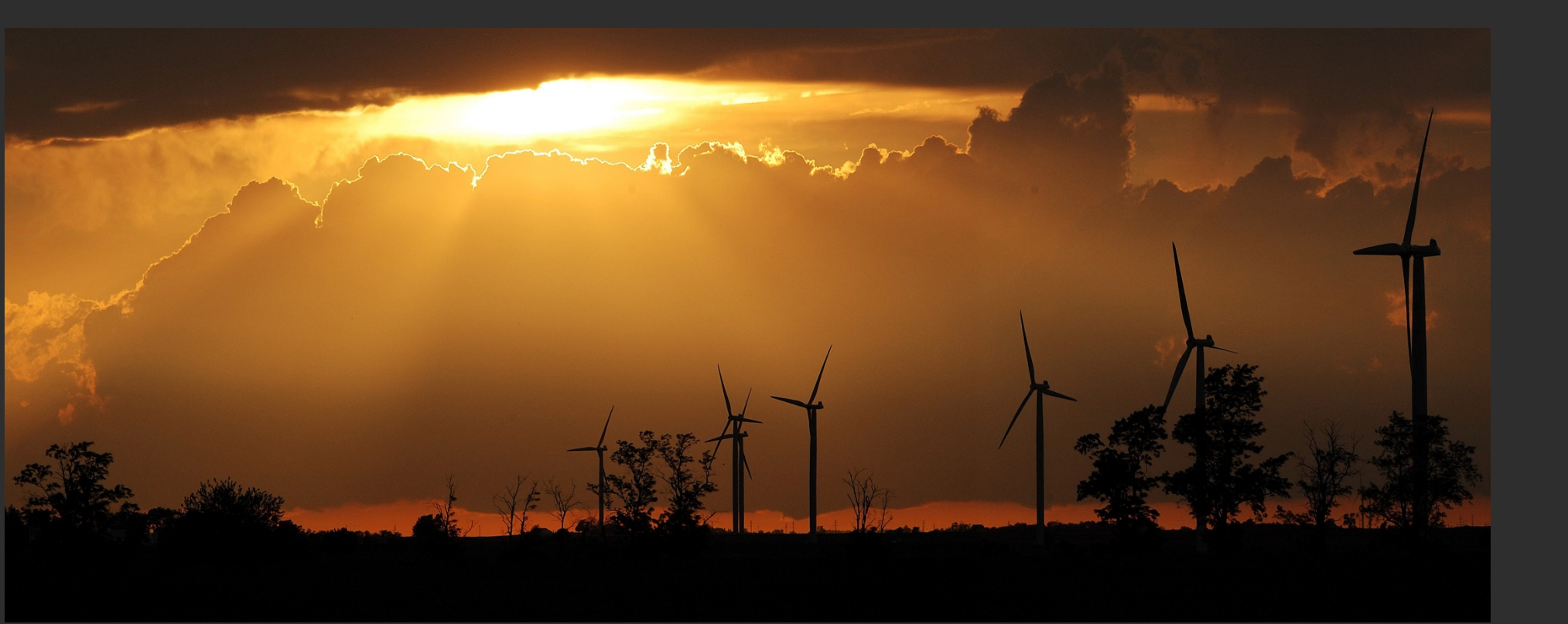

#### Mount Blanca, CO

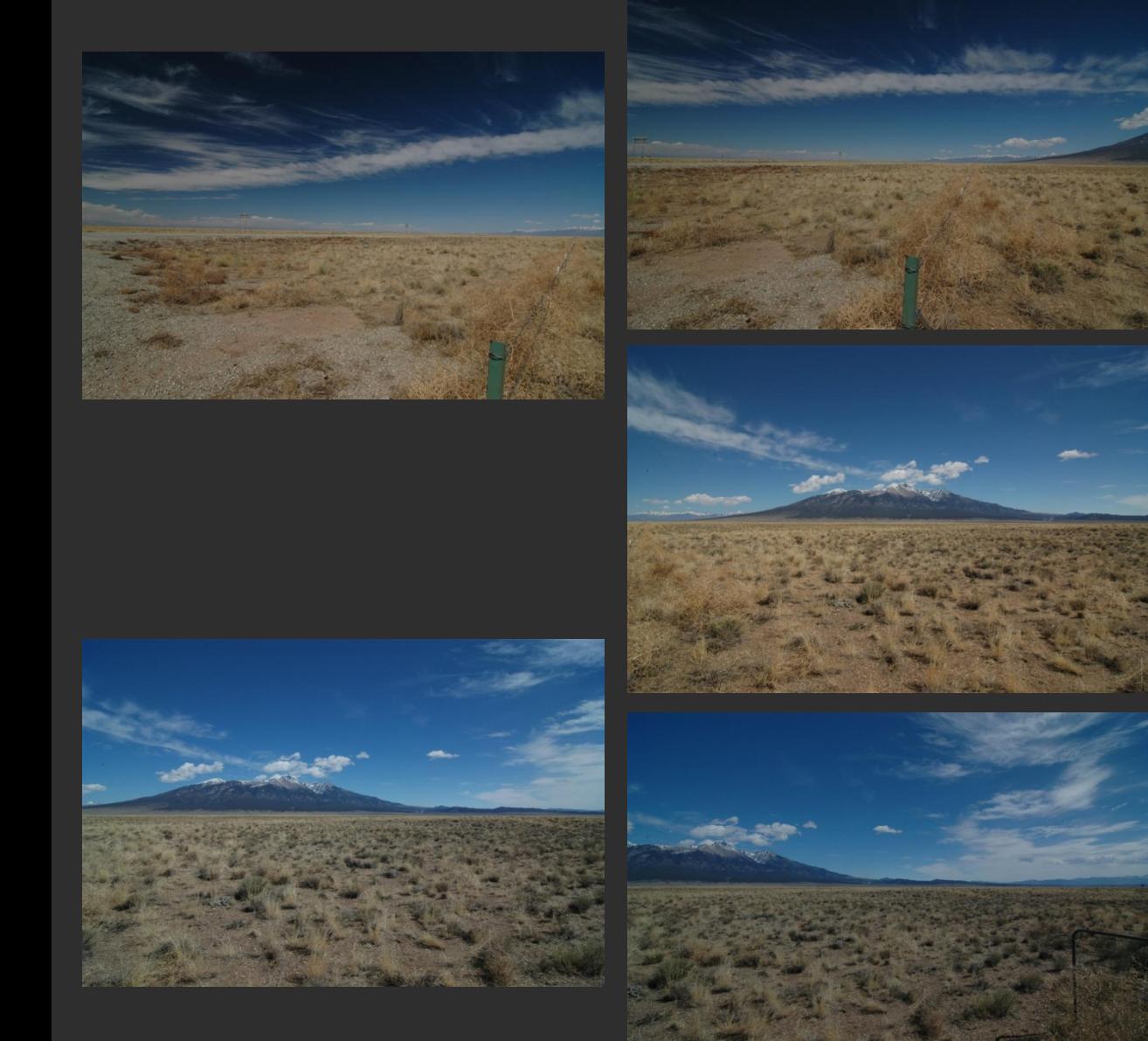

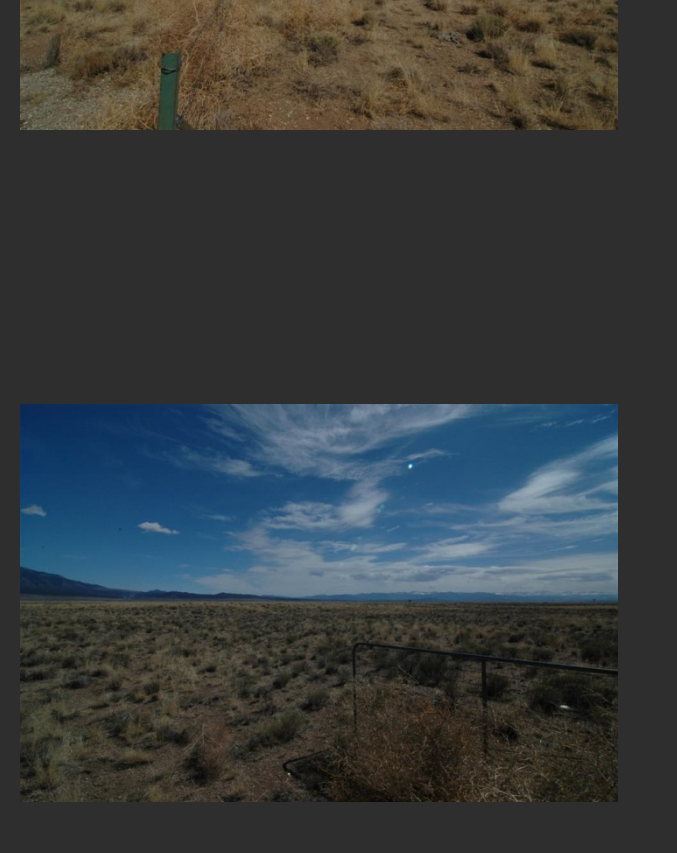

Photo: Russell J. Hewett

Nikon D70s, Tokina 12-24mm @ 12mm, f/22, 1/50s
Mount Blanca, CO

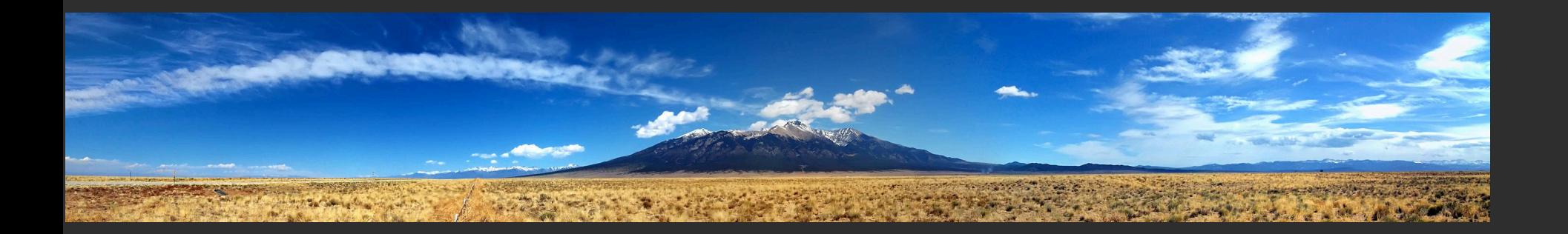

## Things to remember

- Homography relates rotating cameras
	- Homography is plane to plane mapping
- Recover homography using RANSAC and normalized DLT
- Can choose surface of projection: cylinder, plane, and sphere are most common
- Refinement methods (blending, straightening, etc.)

## Next class

• Object recognition and retrieval